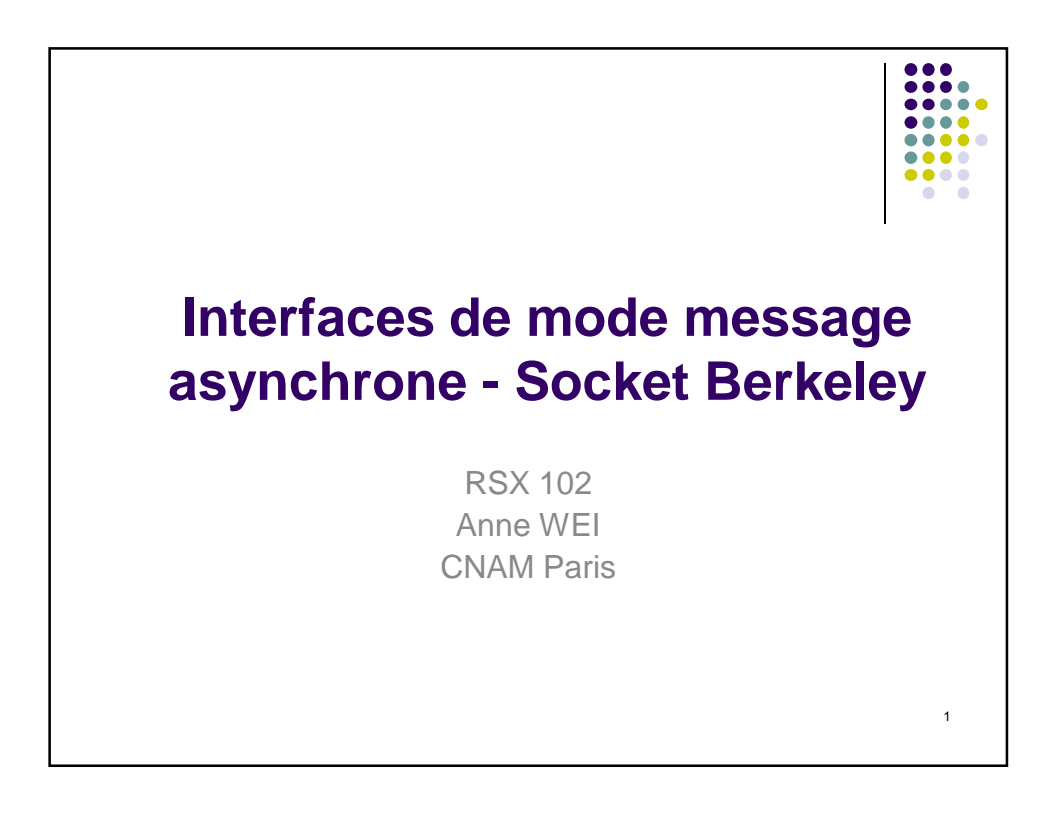

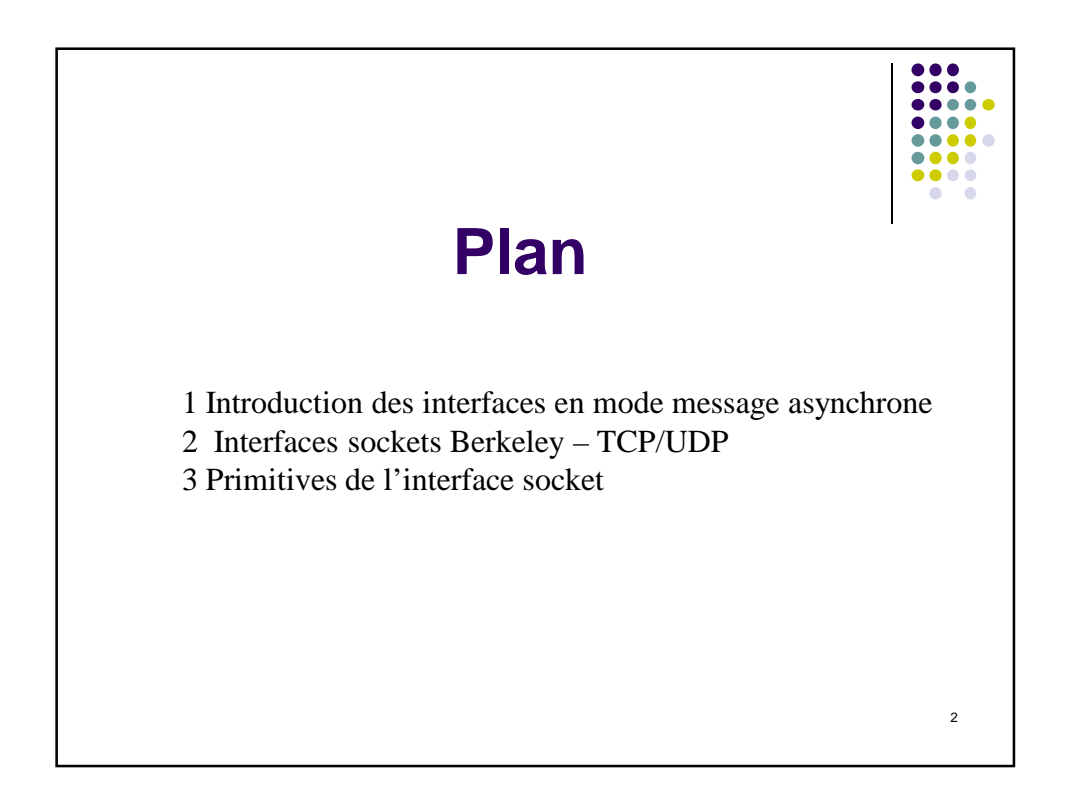

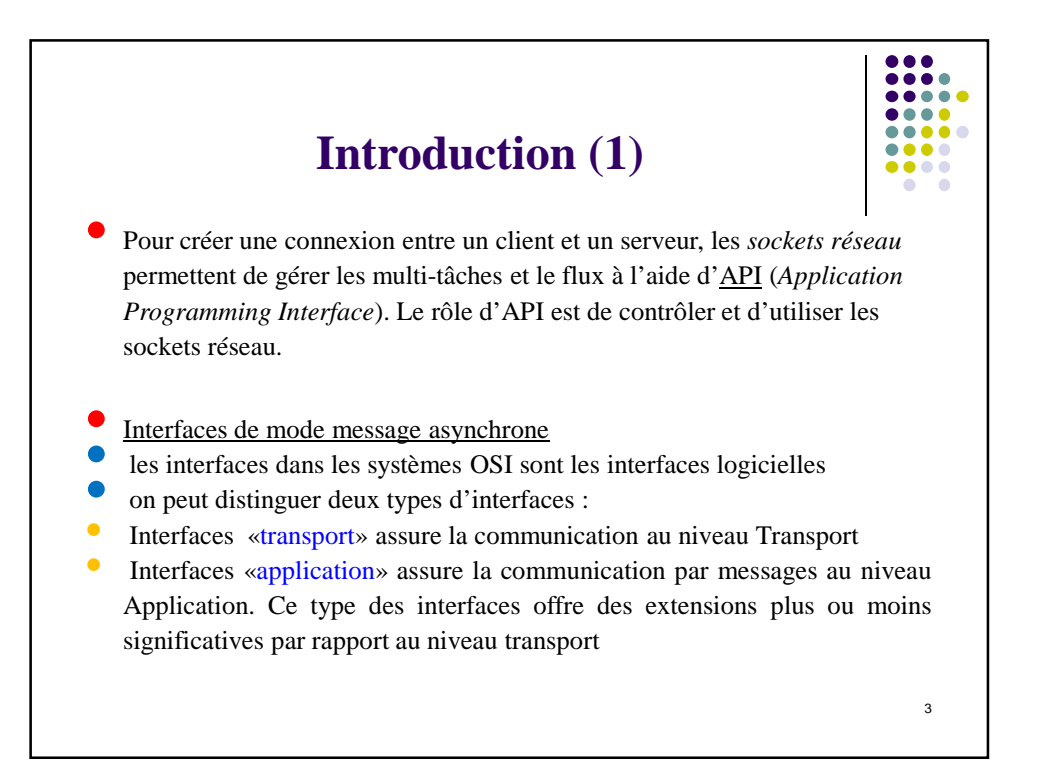

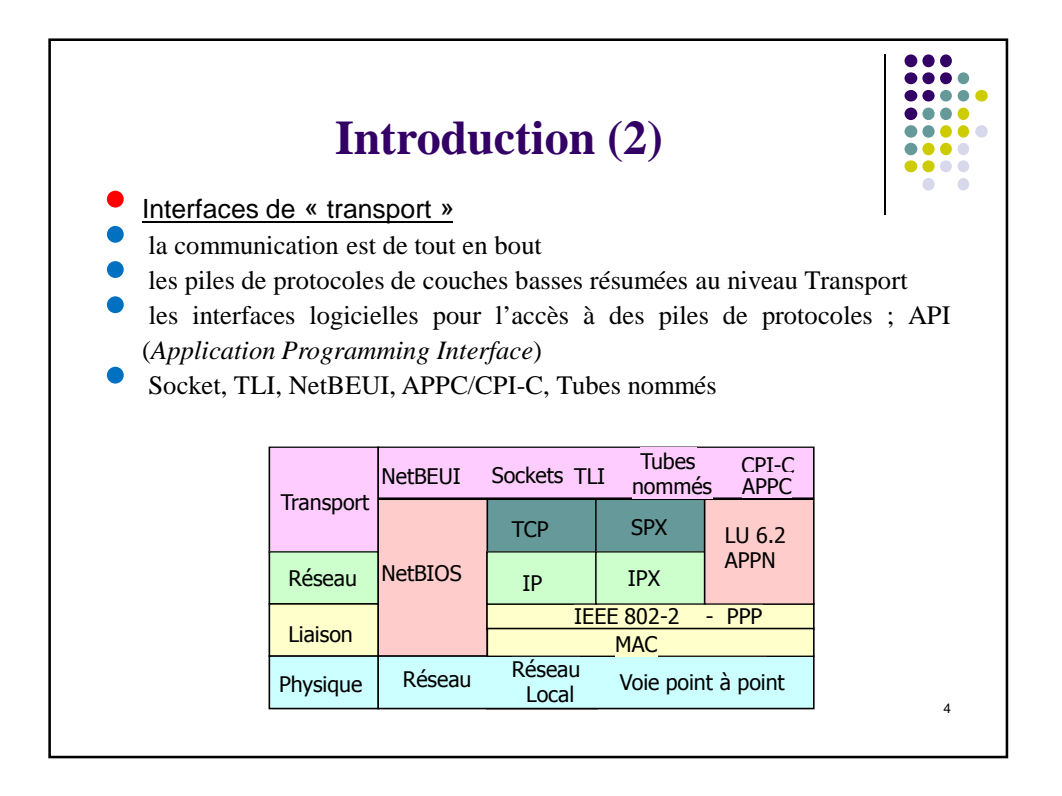

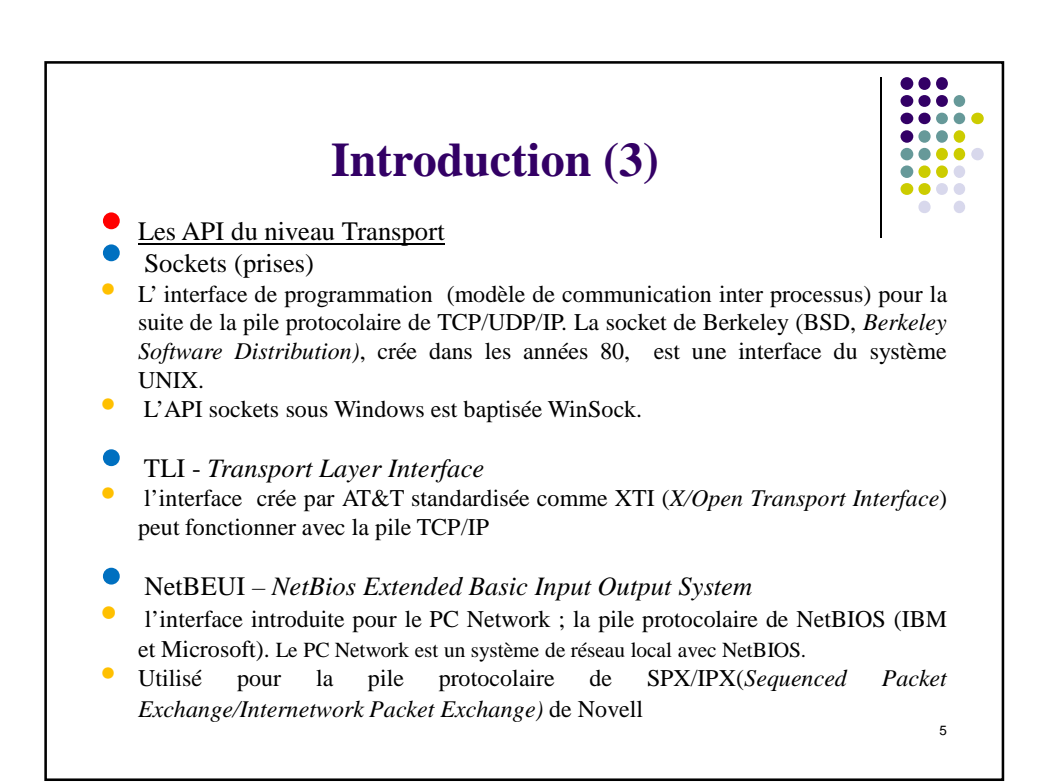

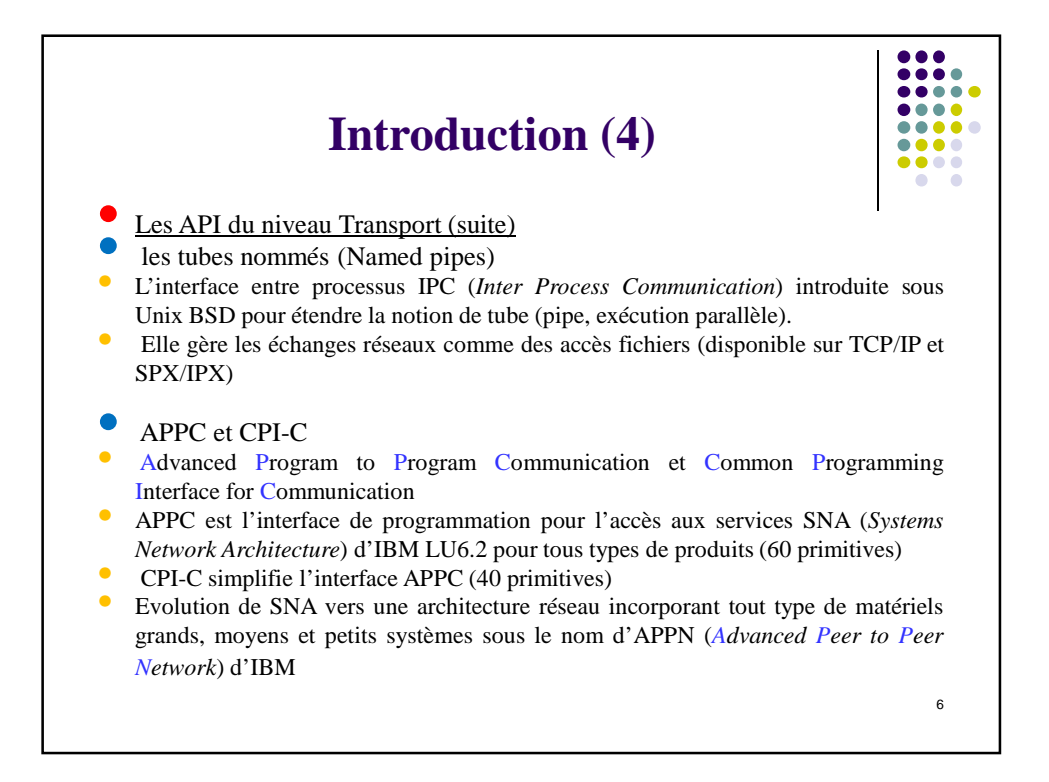

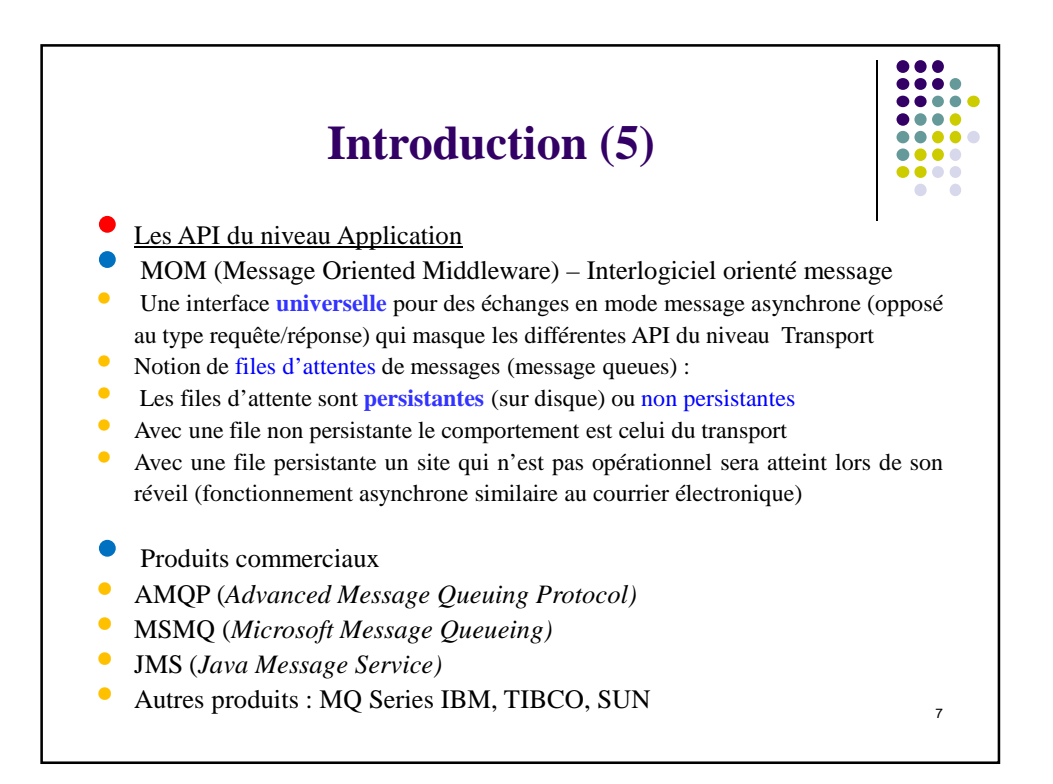

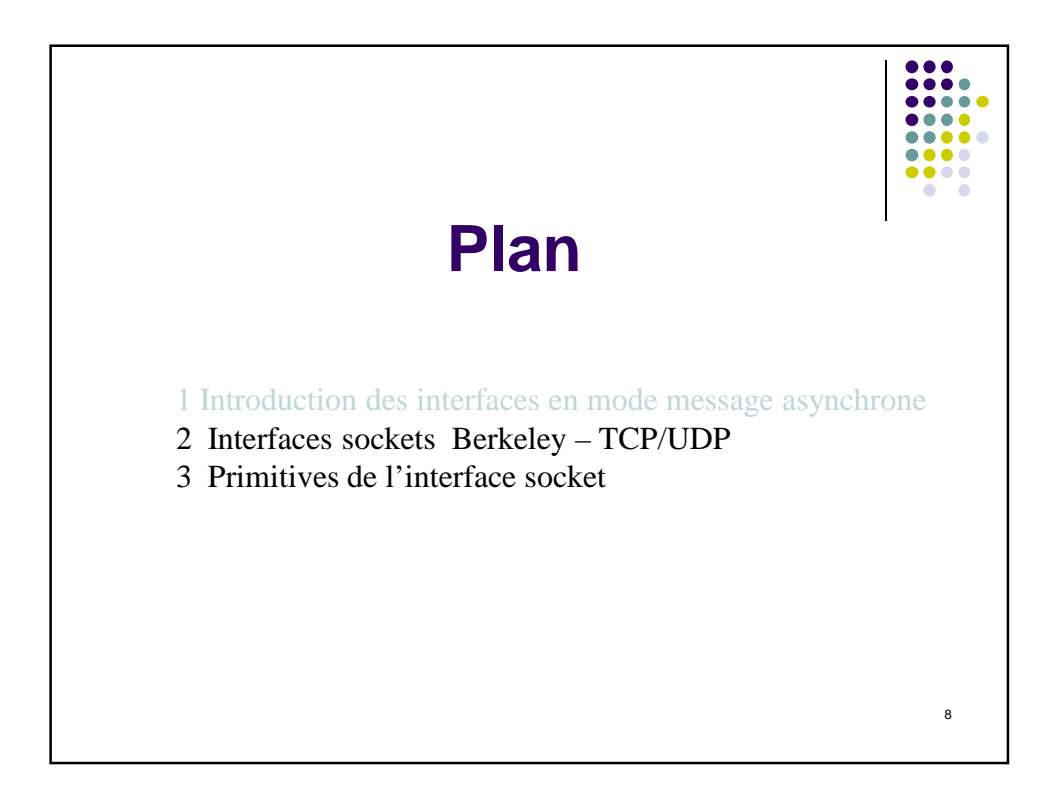

...

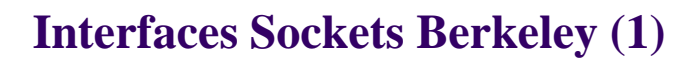

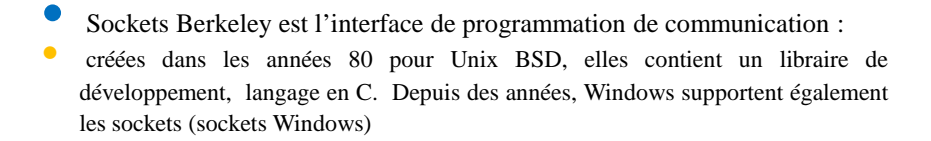

• **Objectifs généraux** sont de fournir des moyens de communications entre processus (IPC) en toutes circonstances (échanges locaux ou réseaux) ; de masquer les détails d'implantation des couches de transport aux usagers ; de masquer les différences entre protocoles de transports hétérogènes sous une même interface (TCP, Novell XNS, OSI) et de fournir une interface d'accès qui se rapproche des *accès fichiers* pour simplifier la programmation.

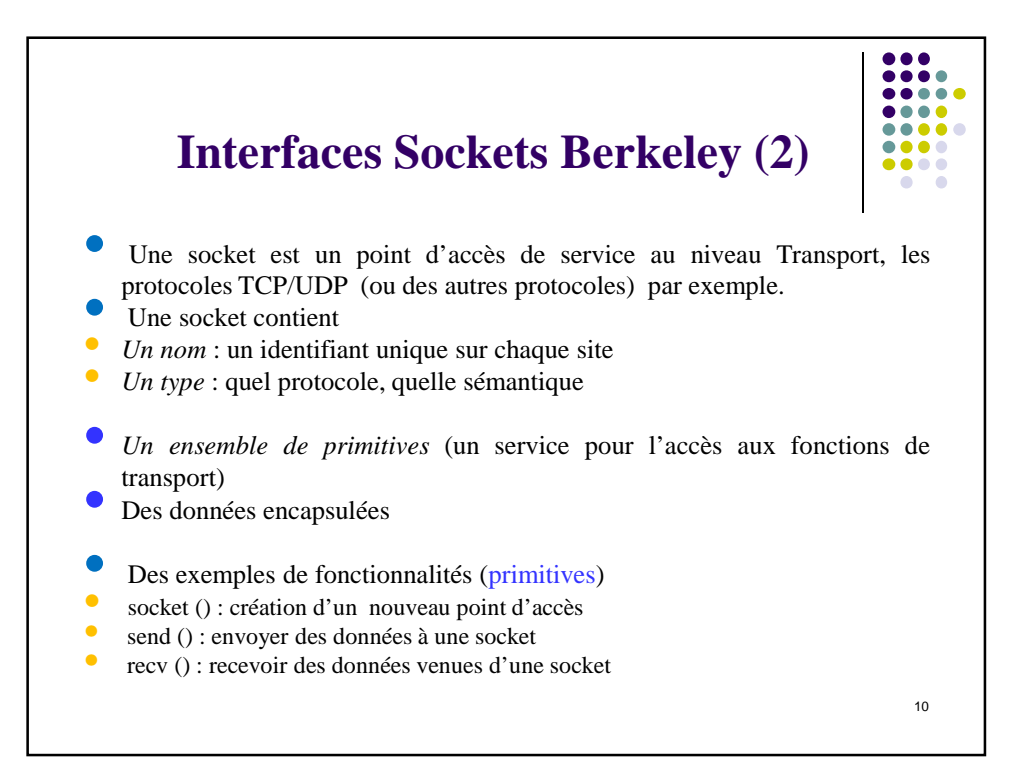

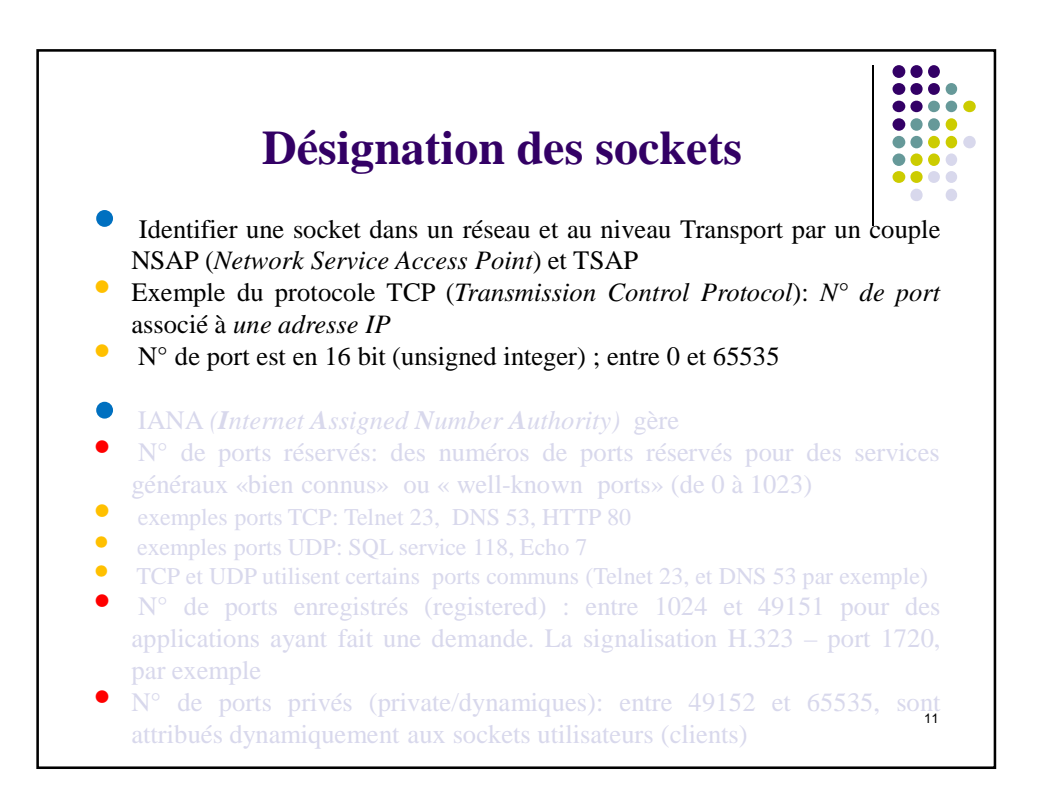

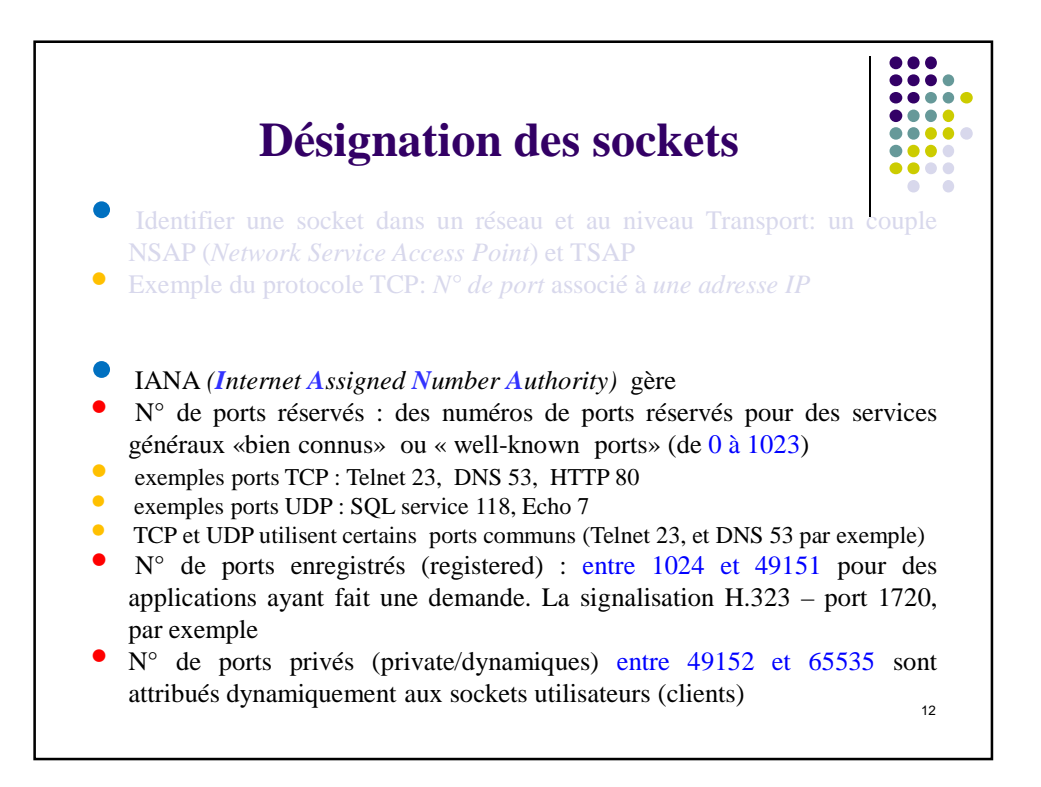

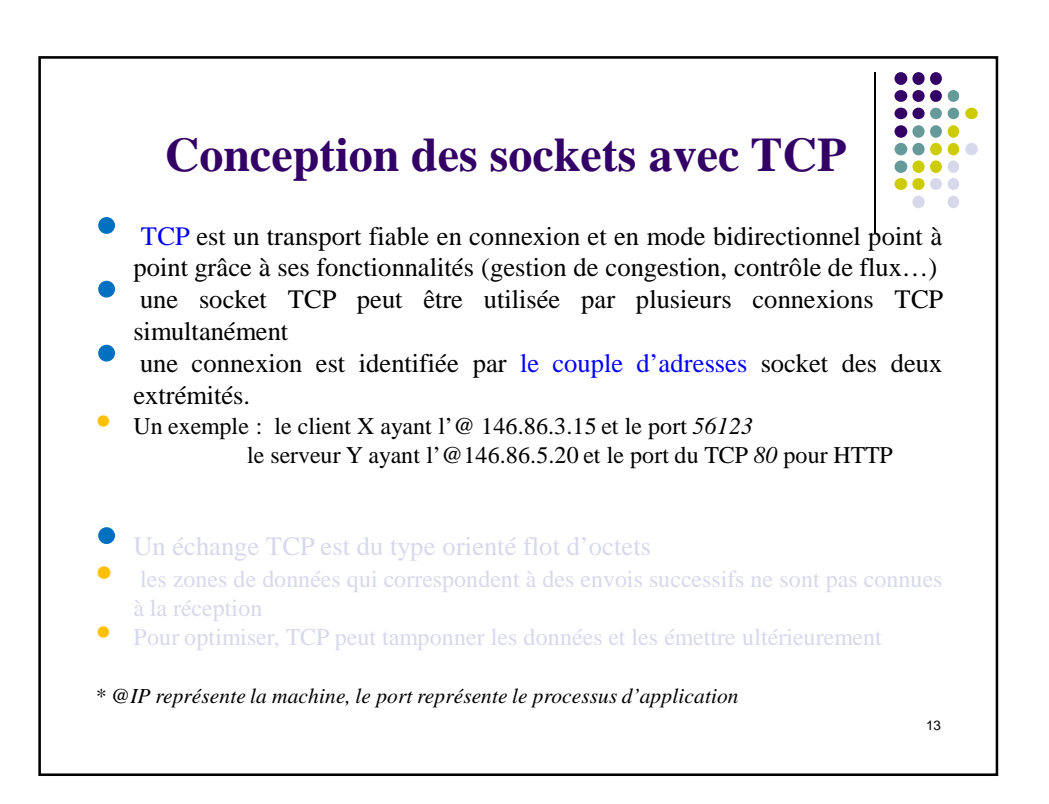

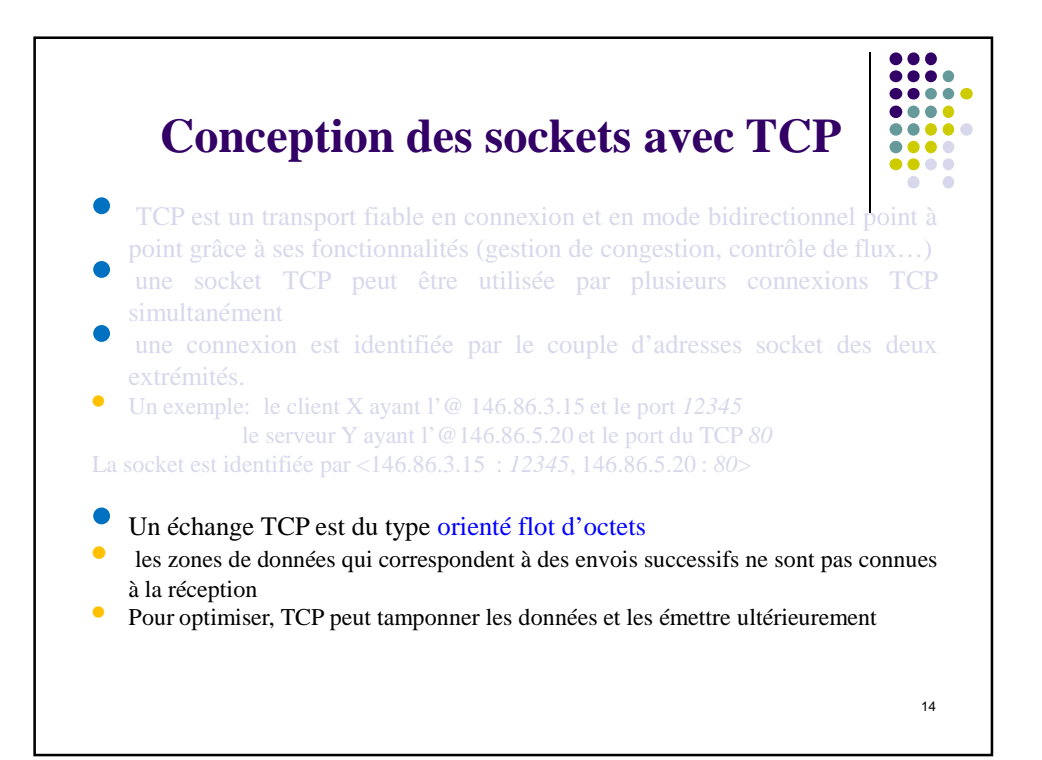

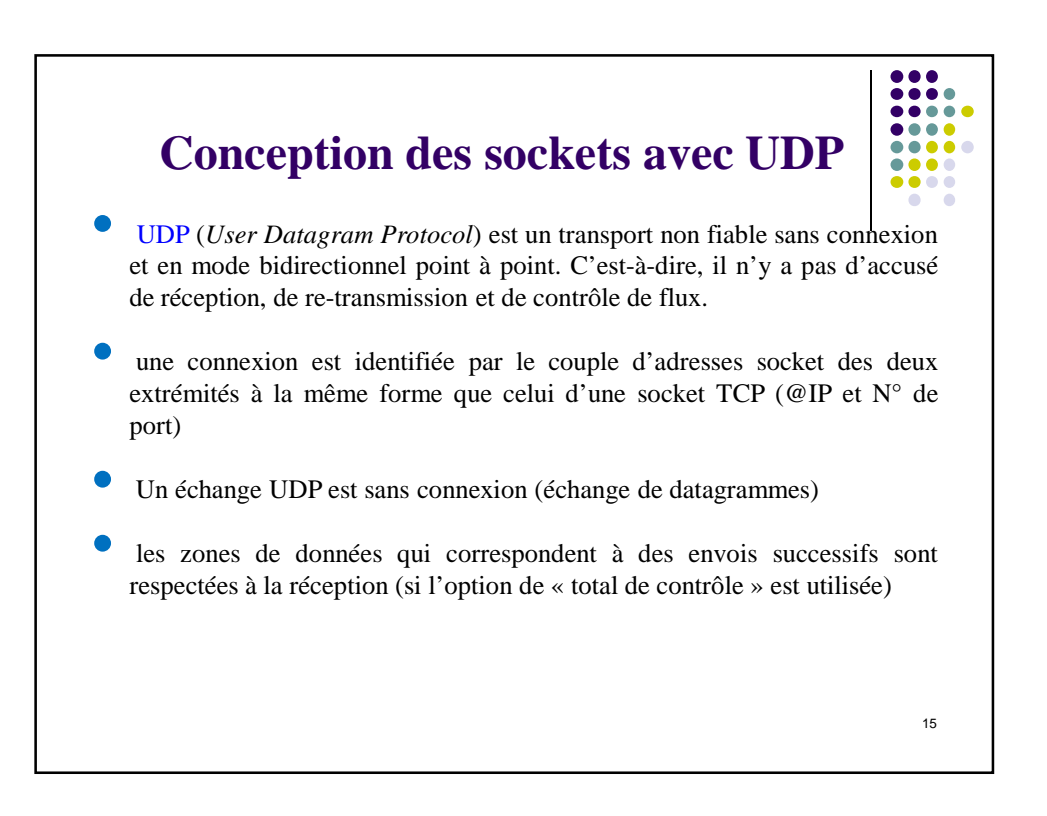

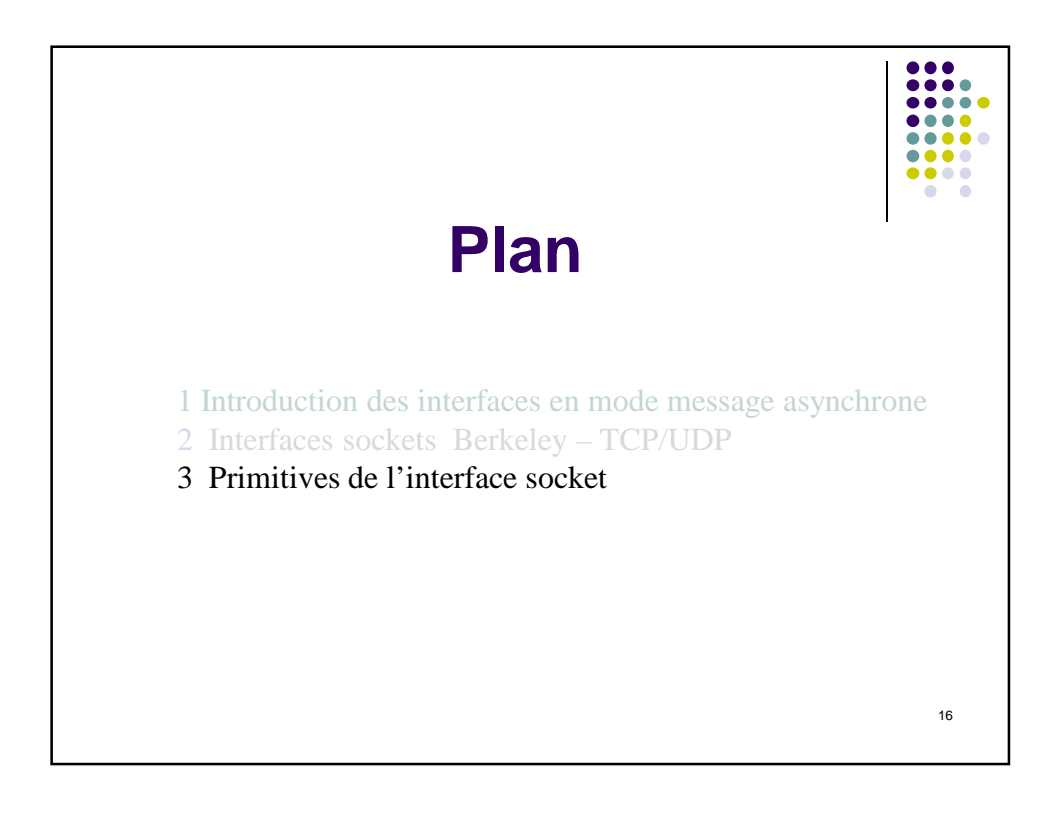

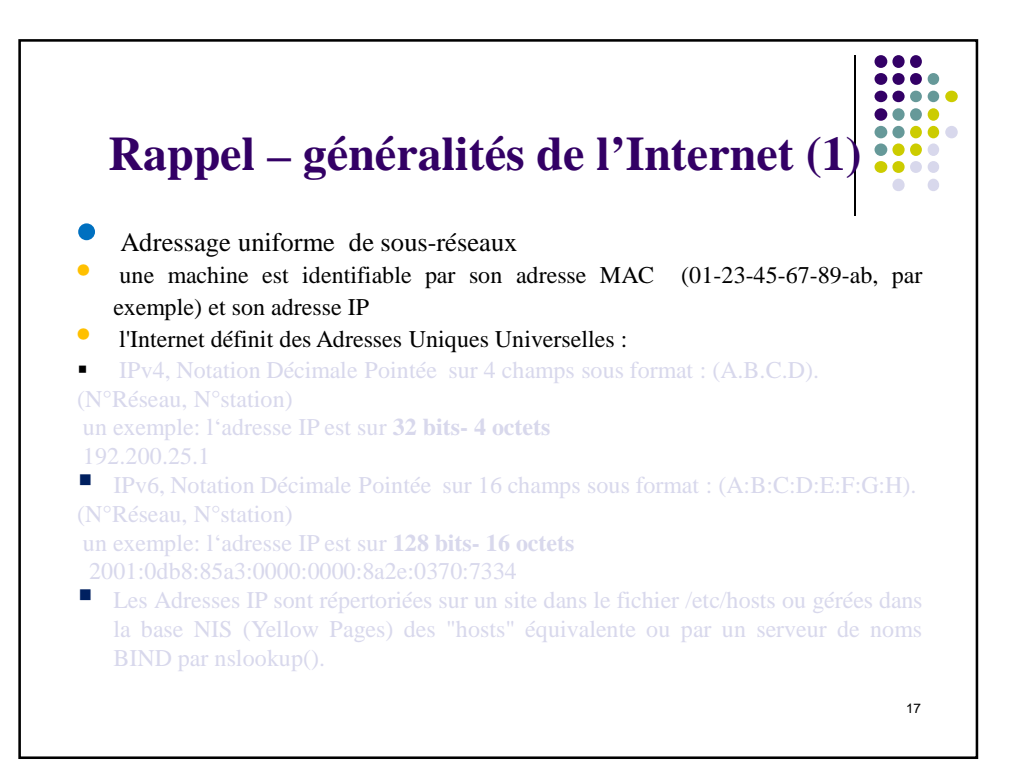

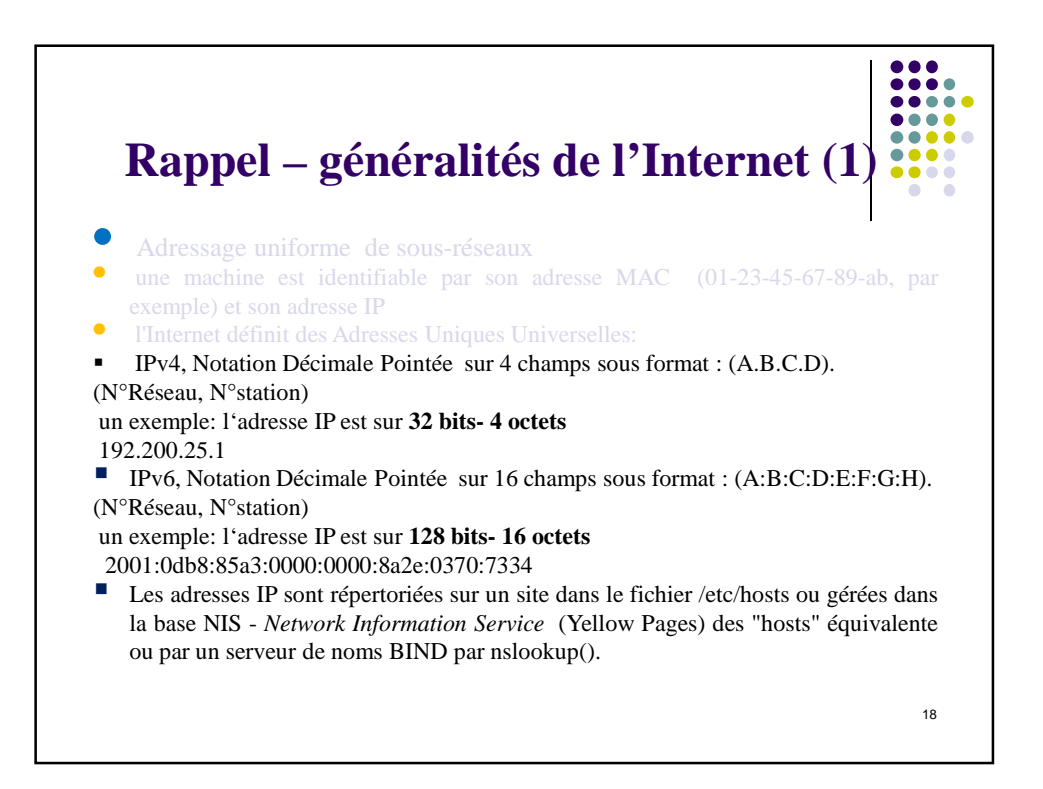

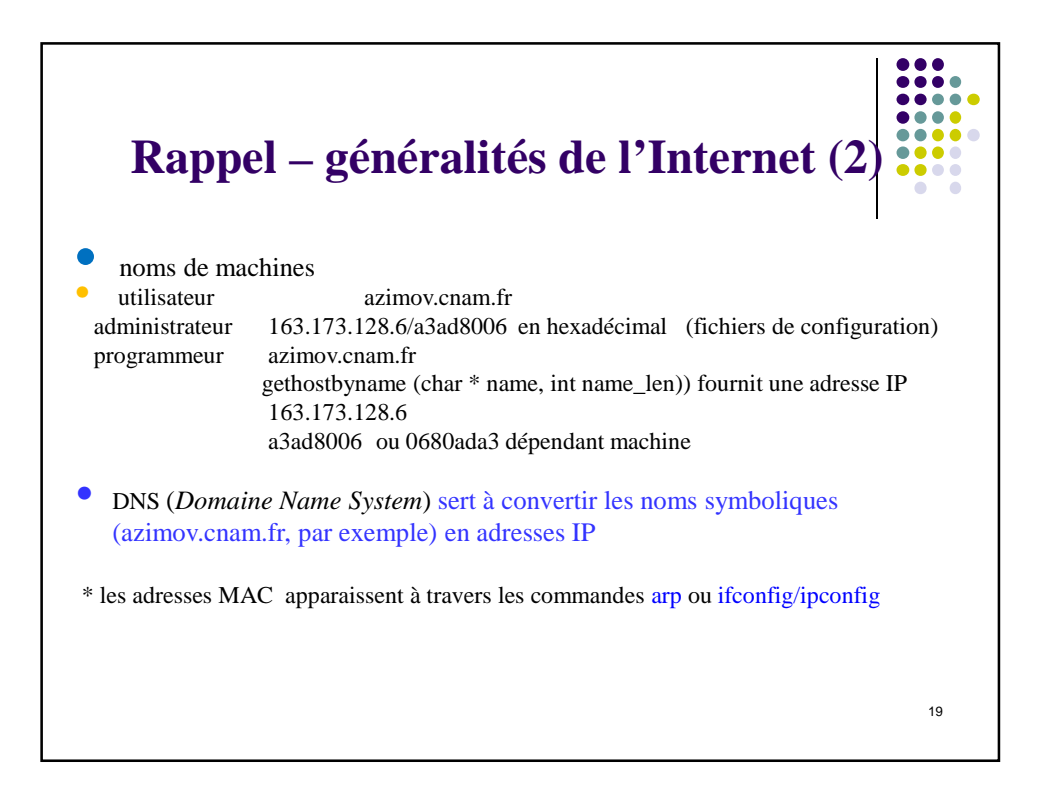

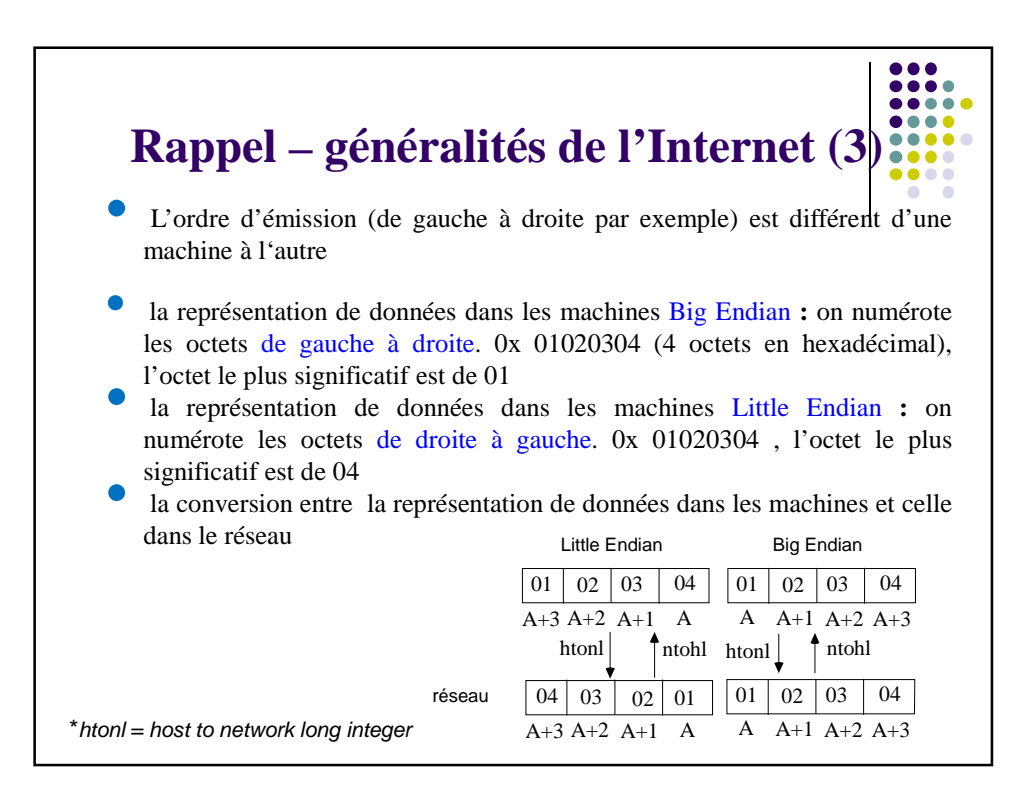

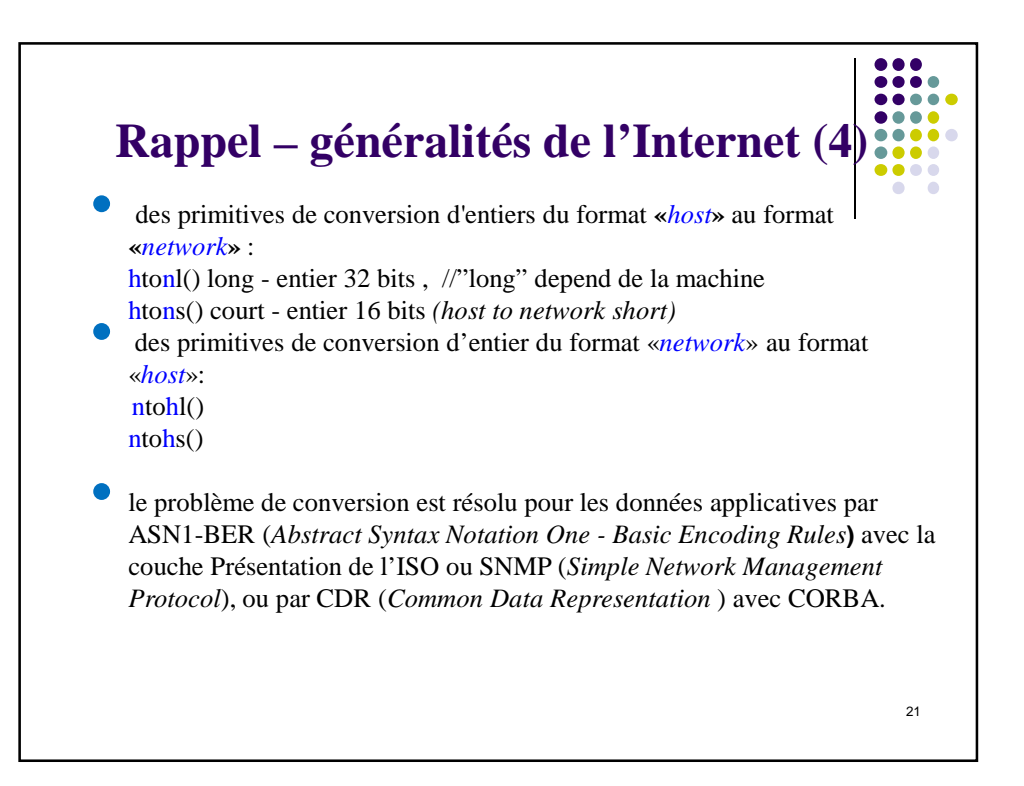

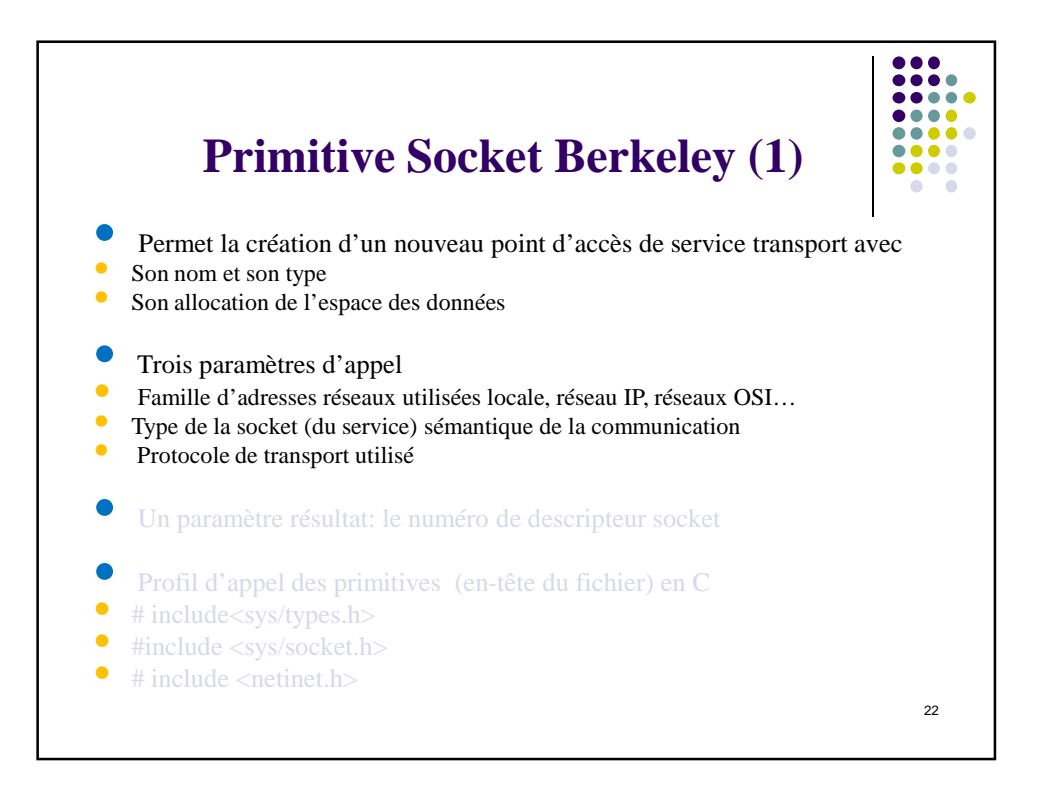

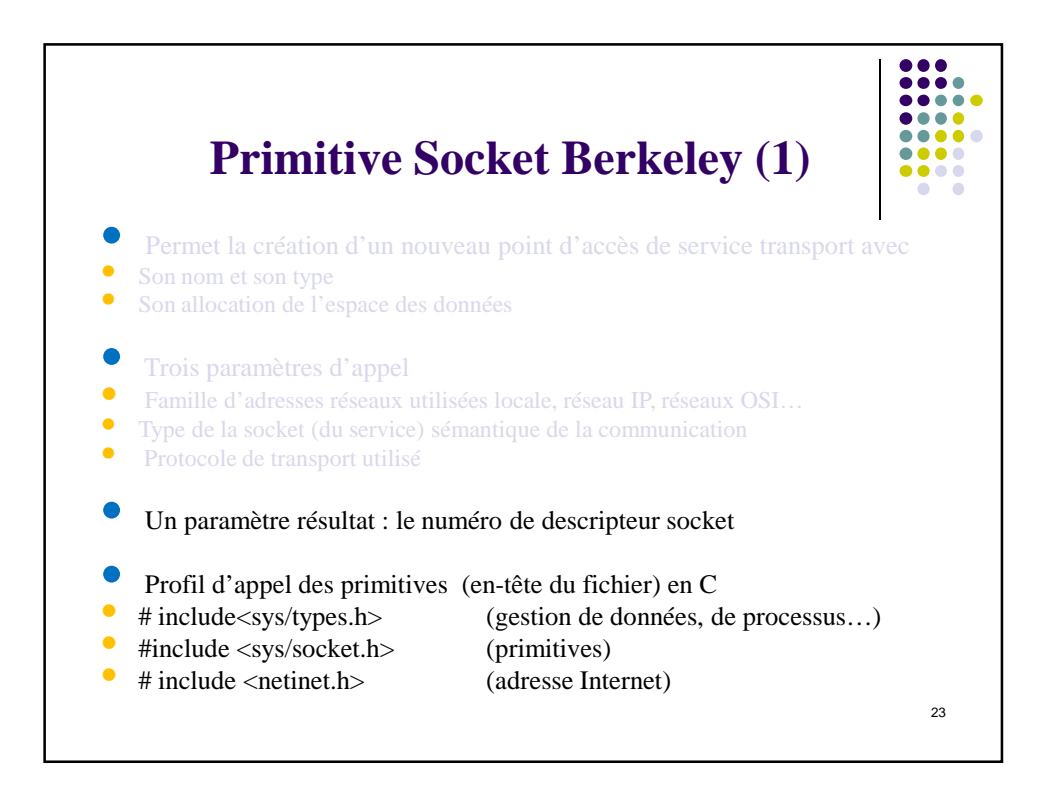

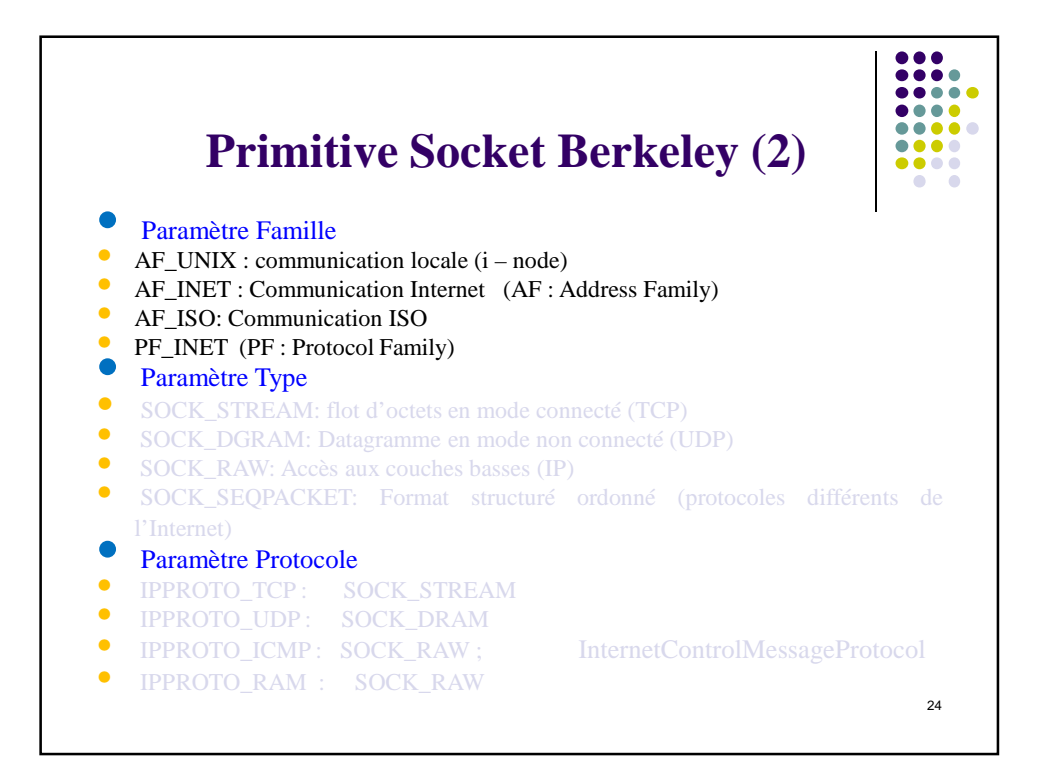

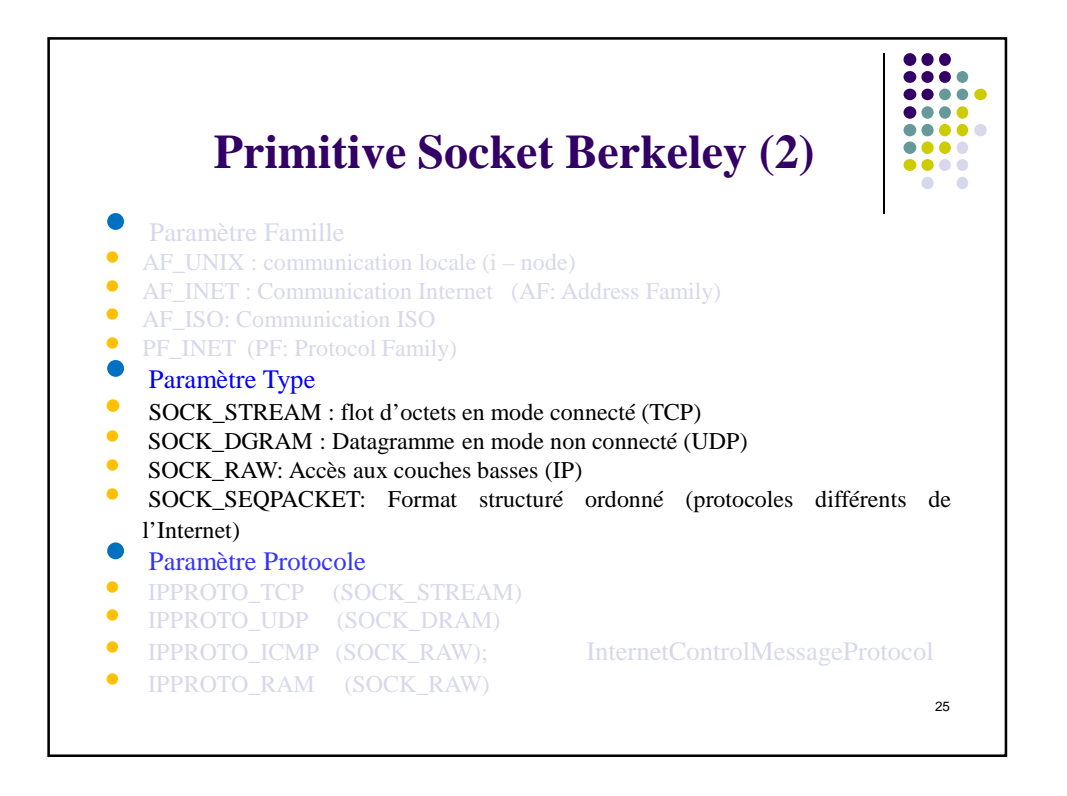

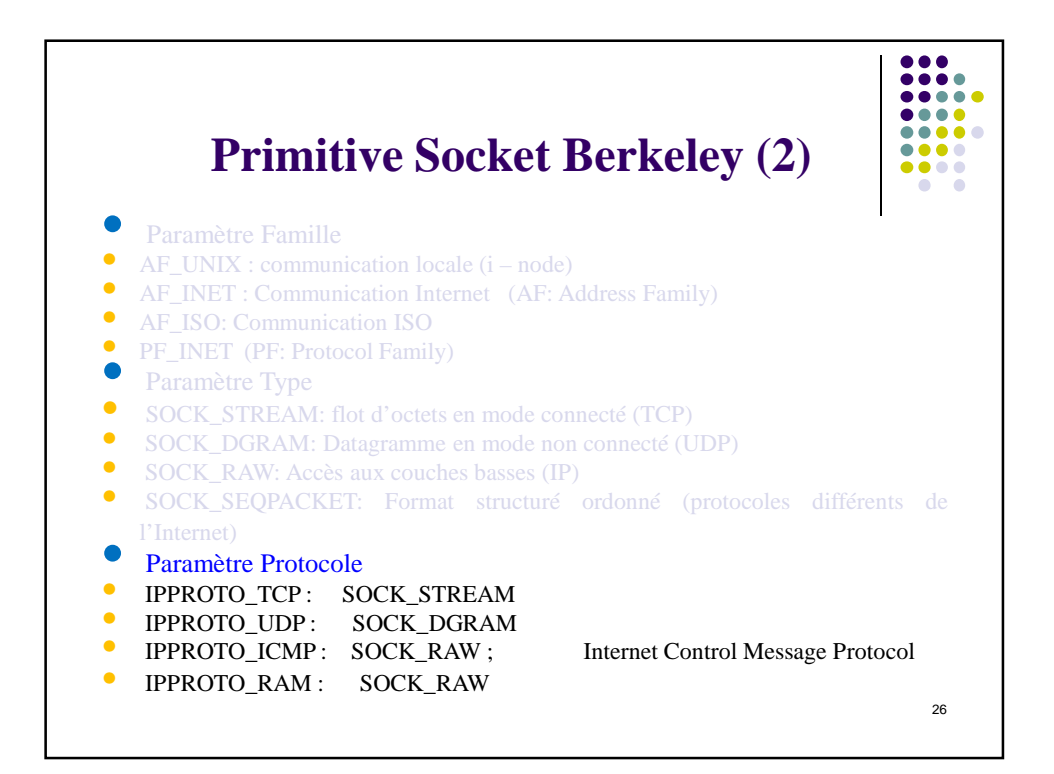

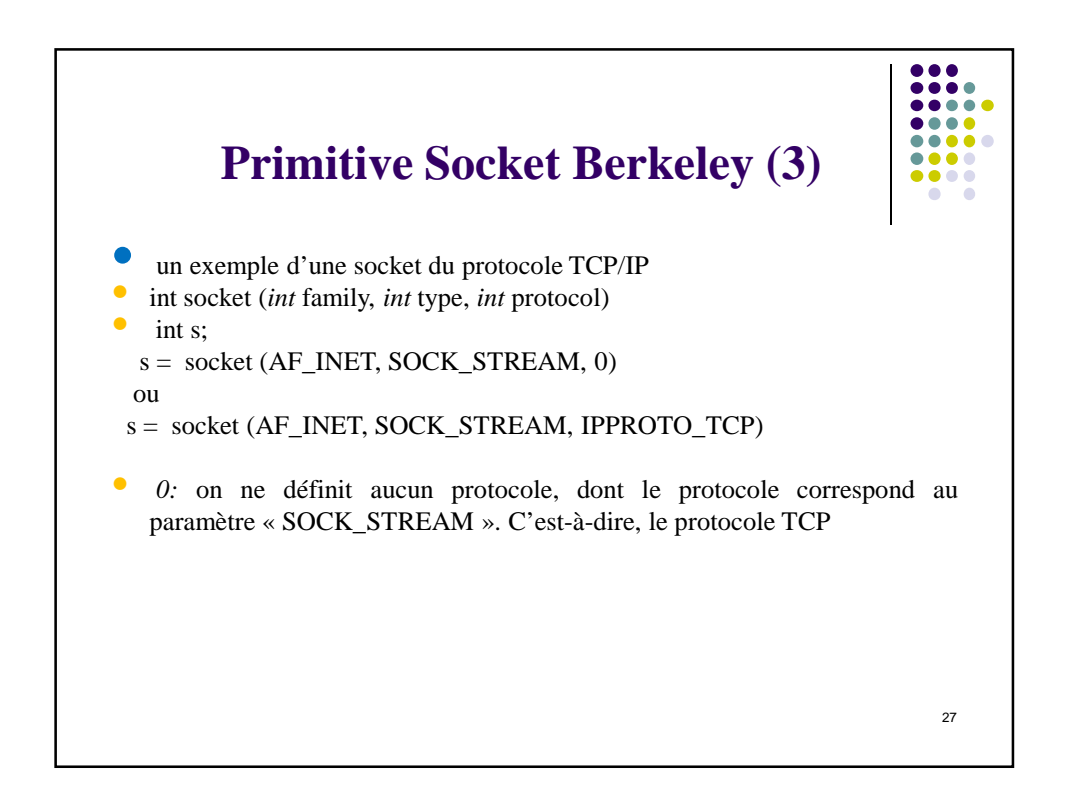

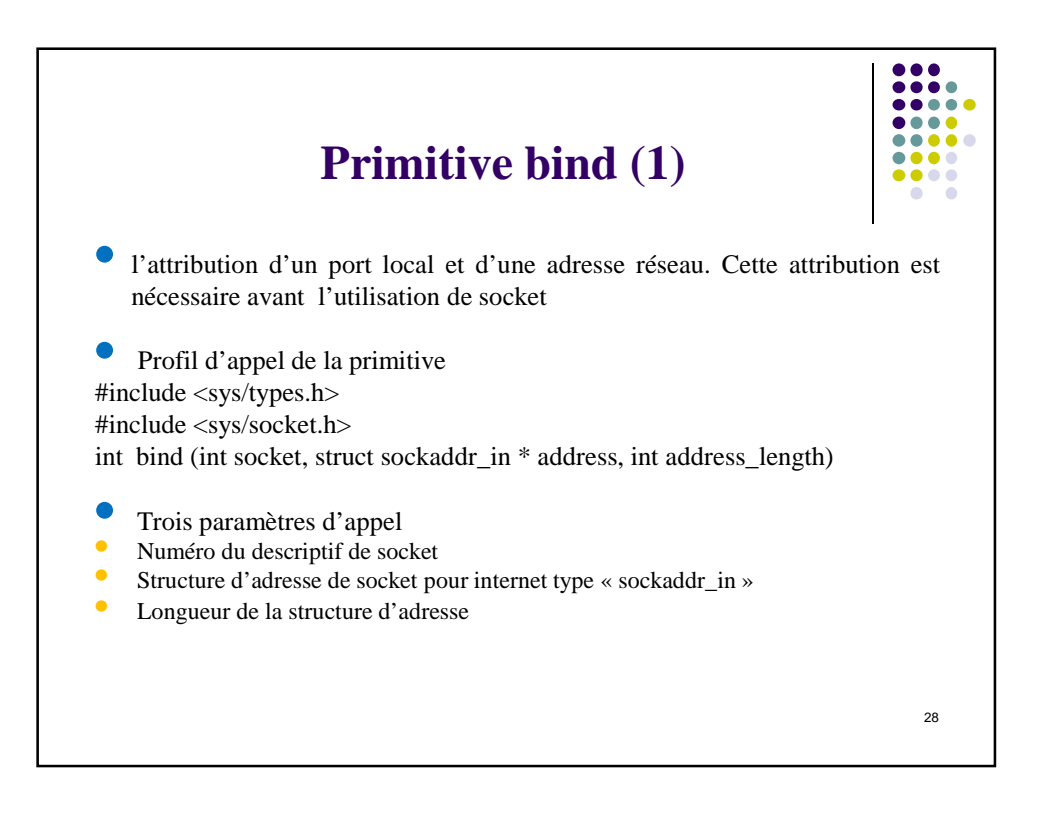

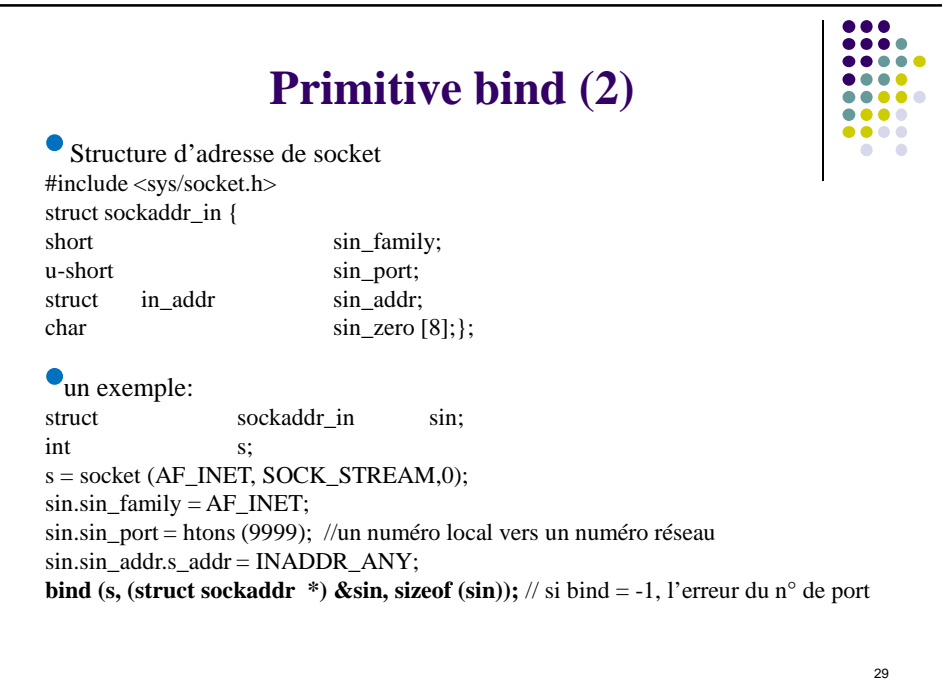

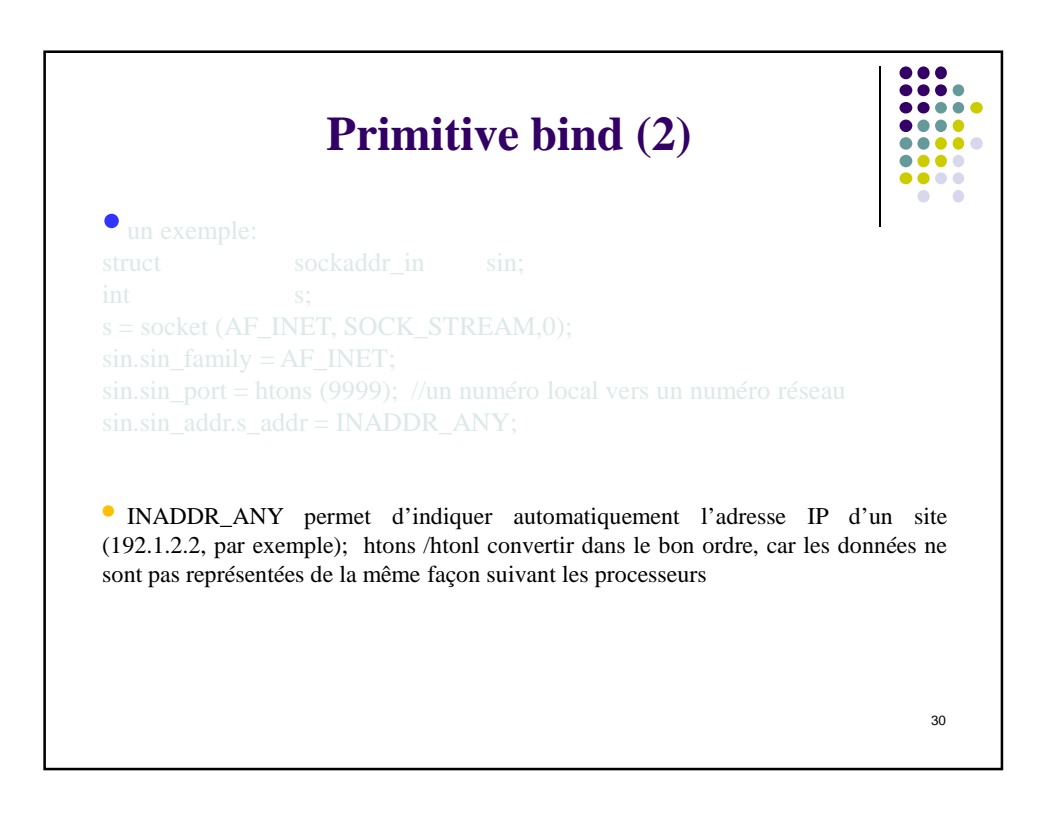

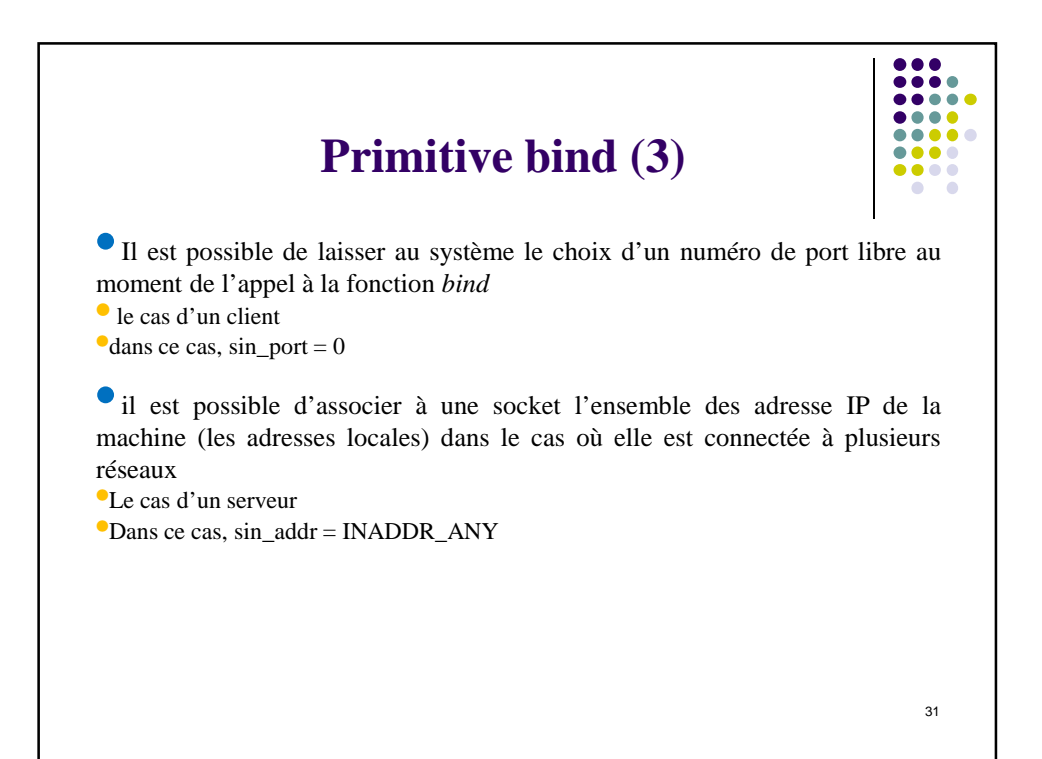

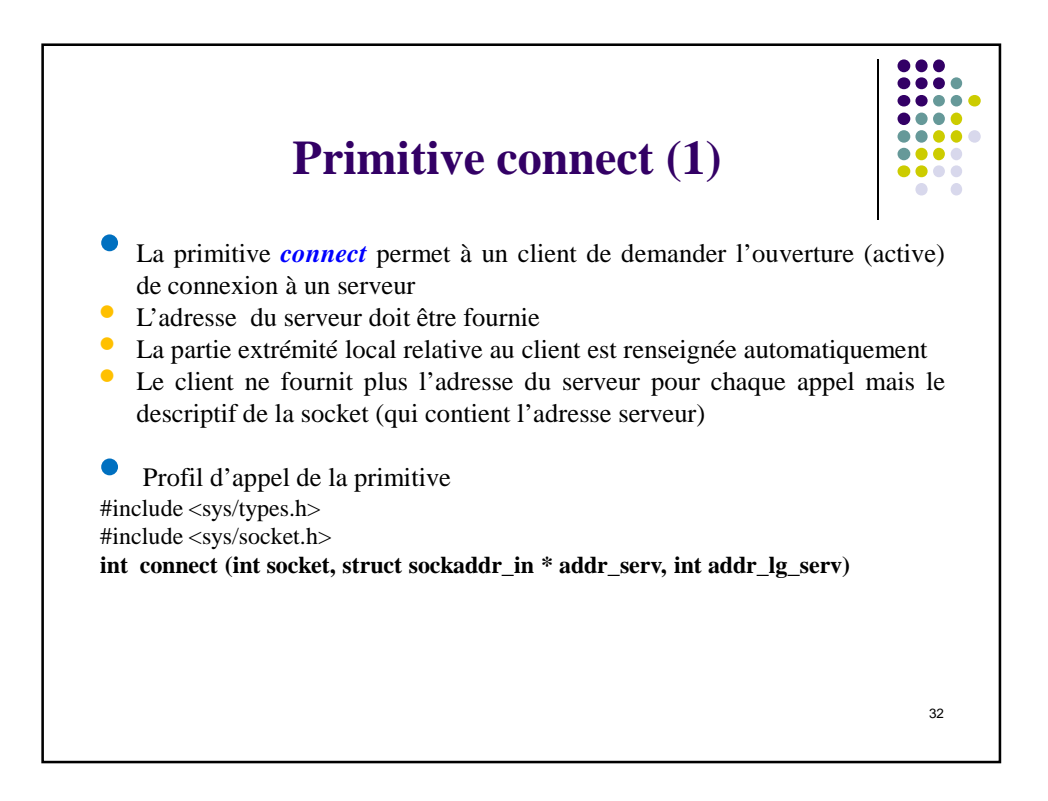

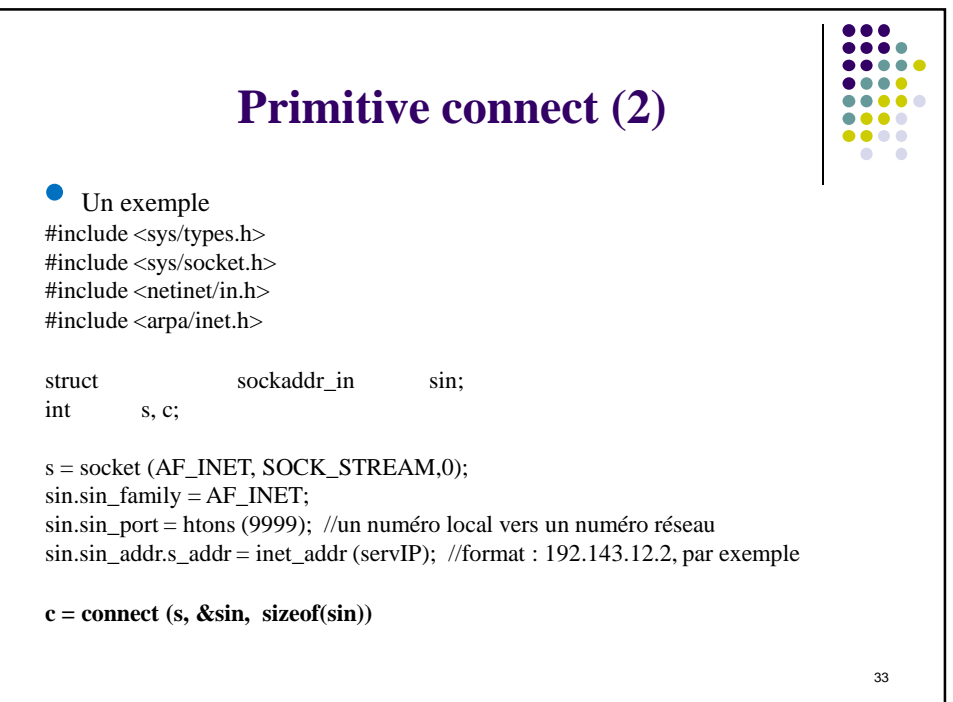

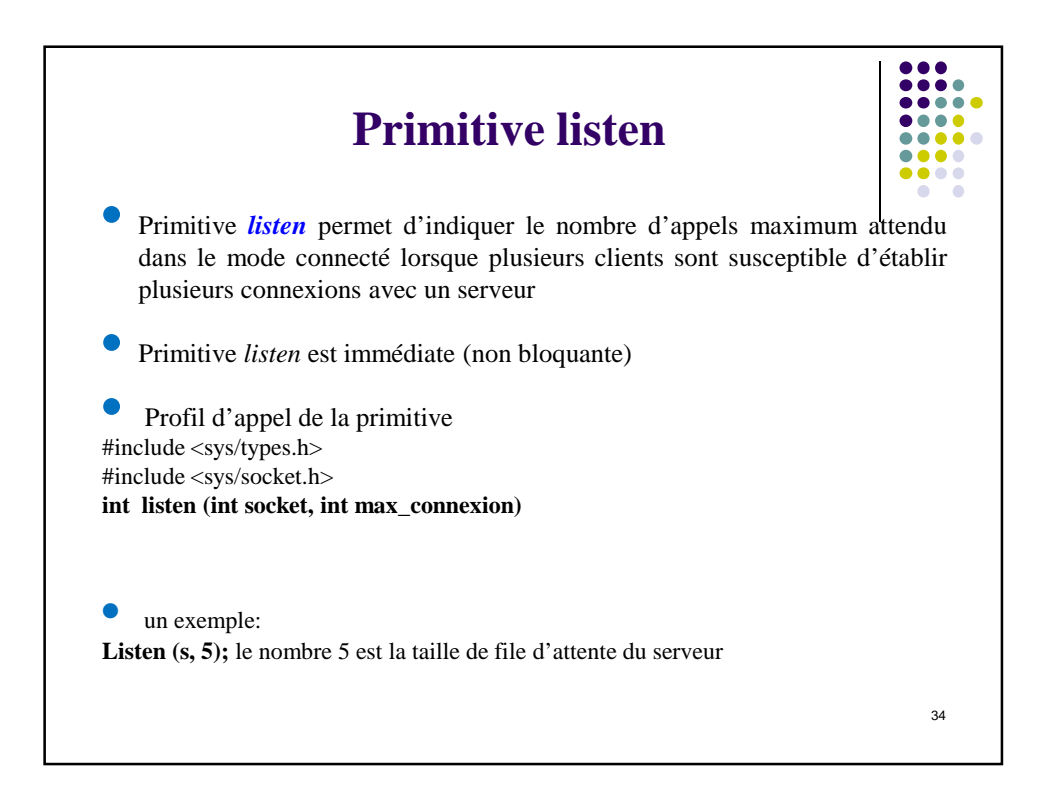

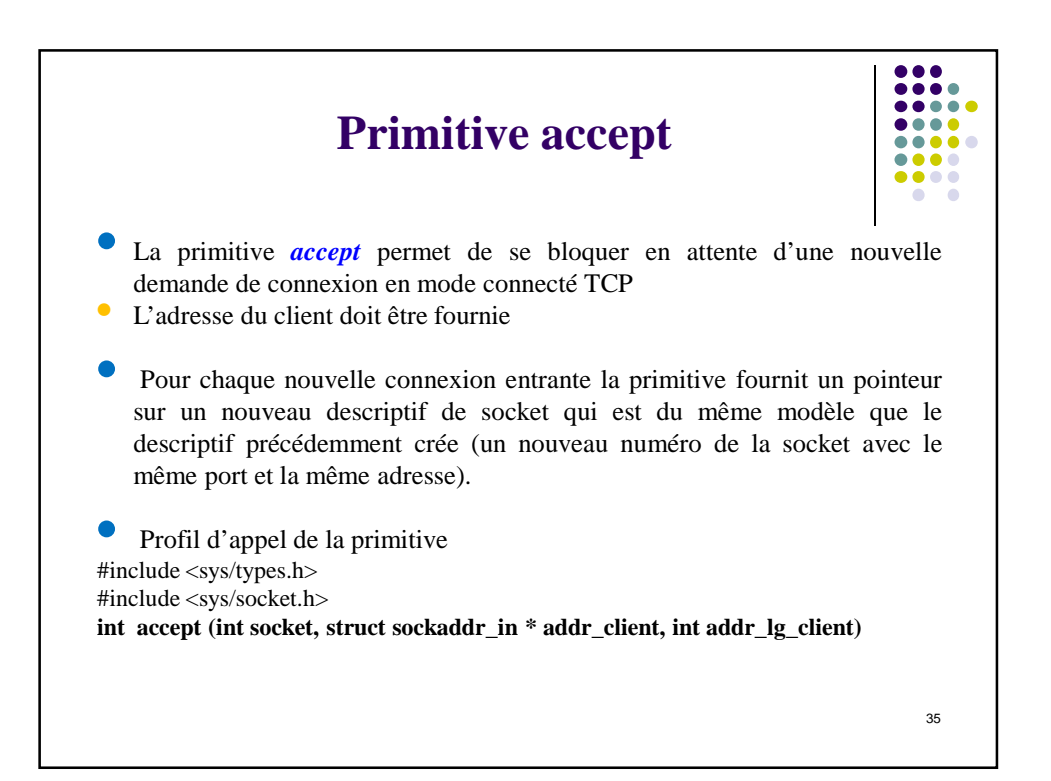

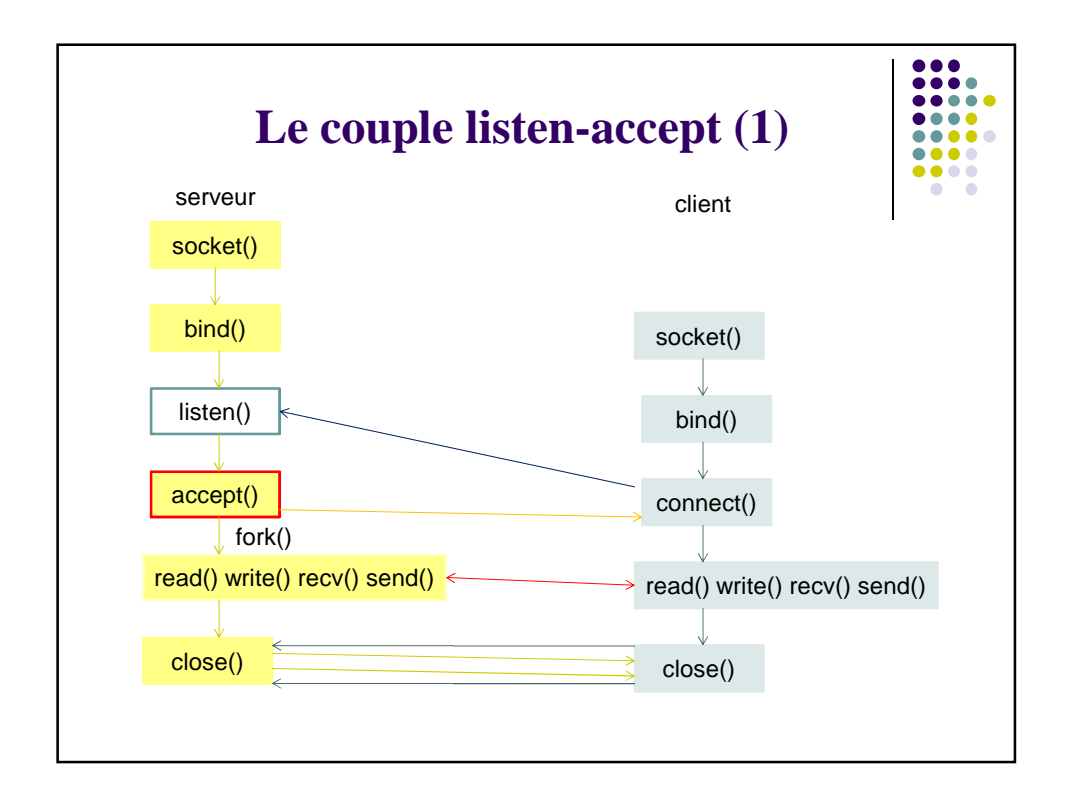

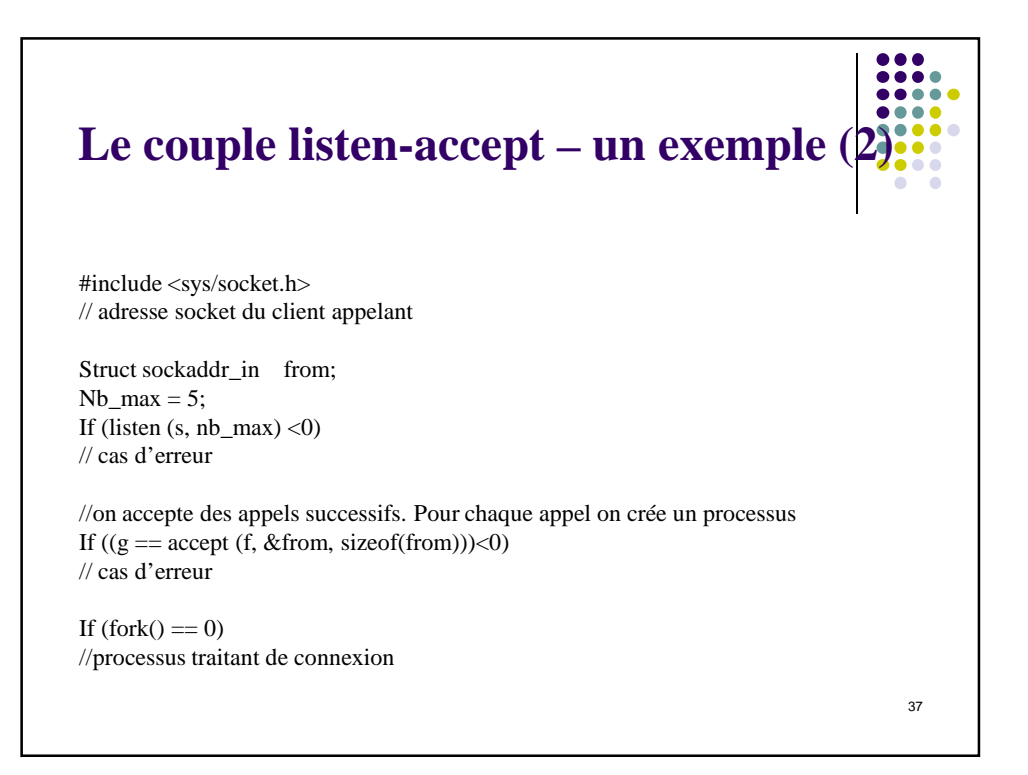

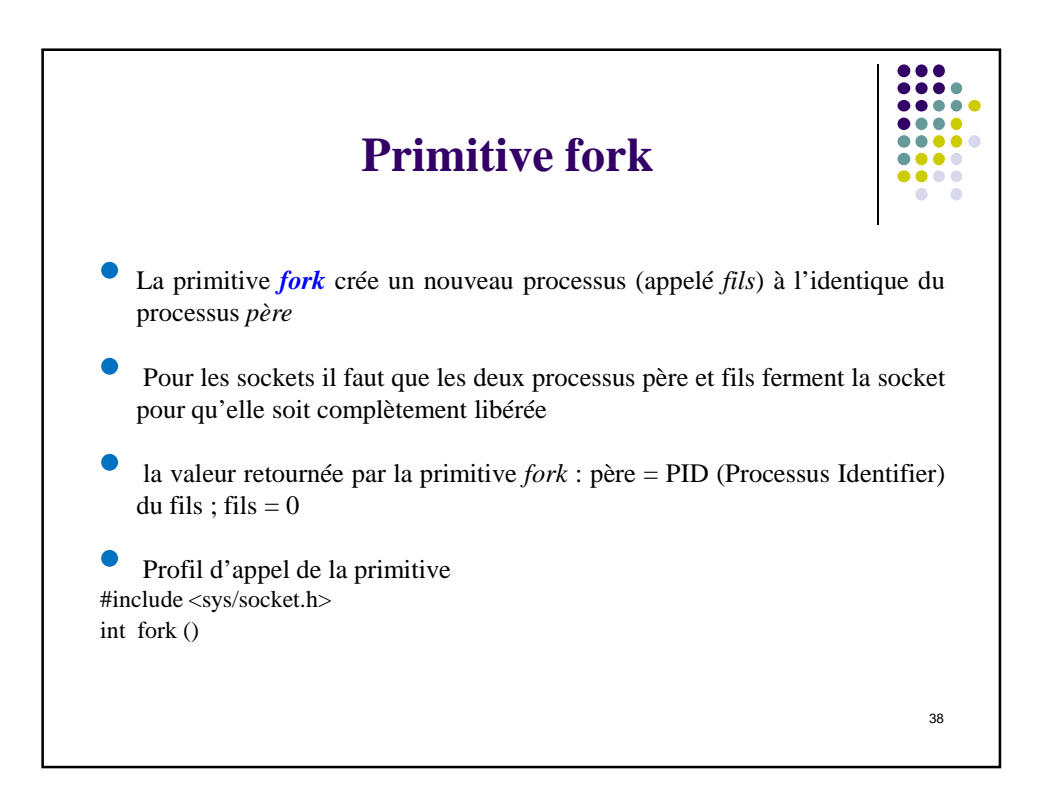

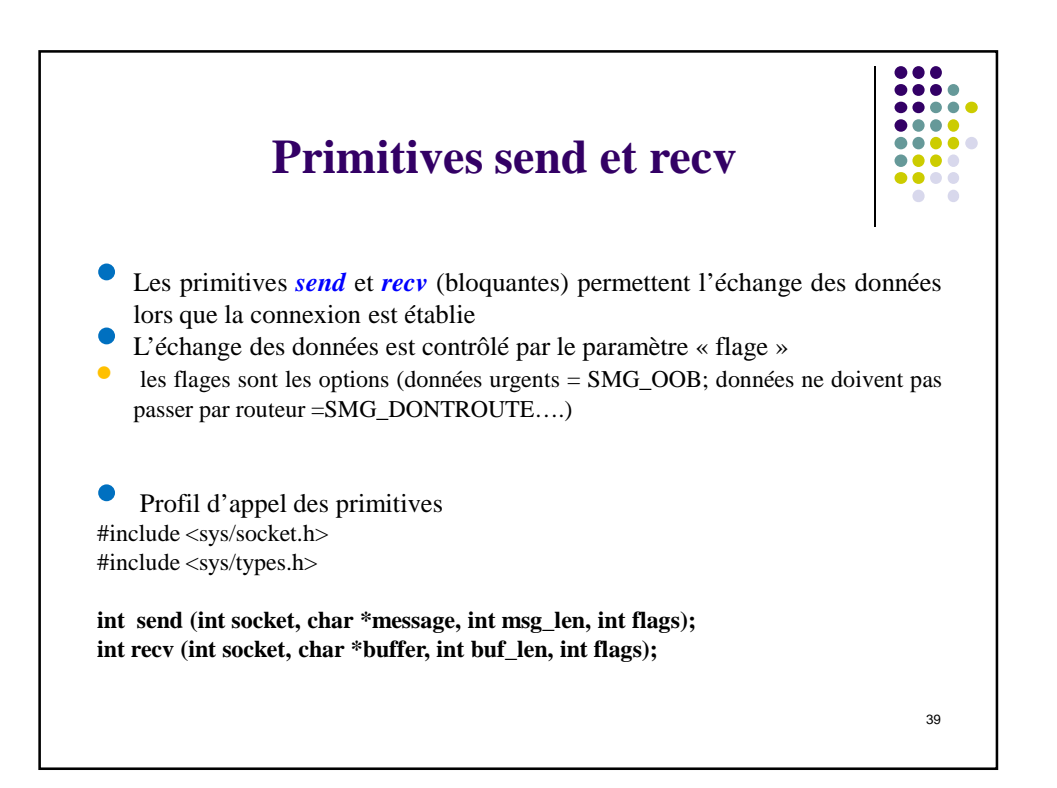

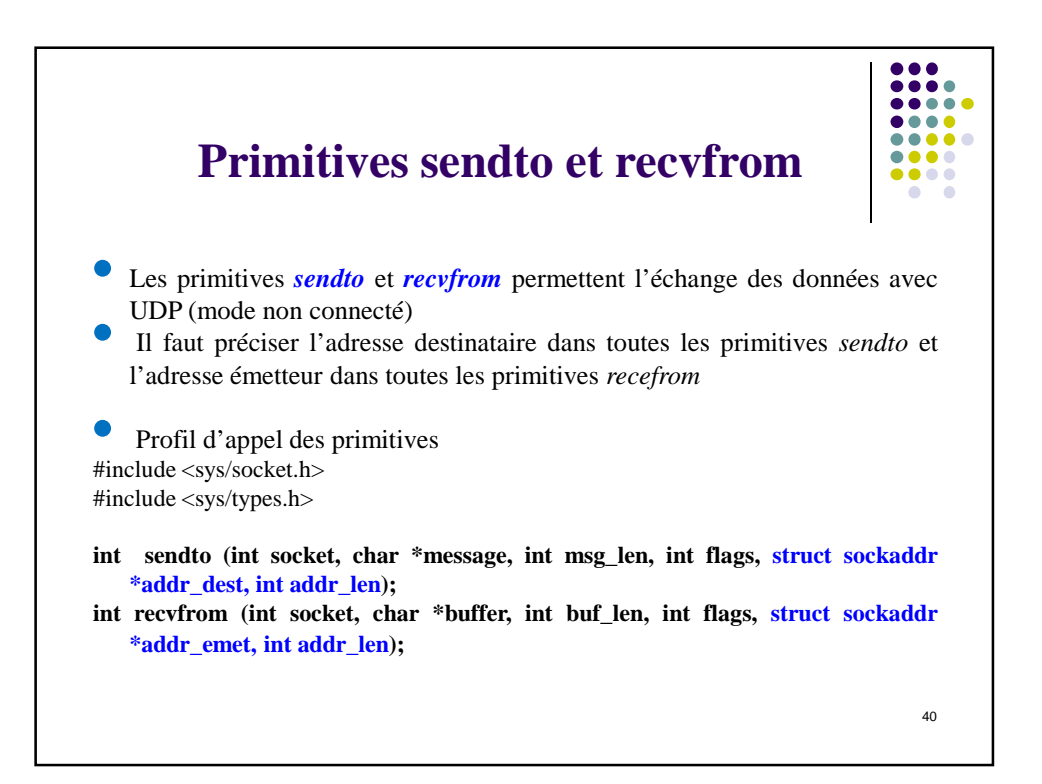

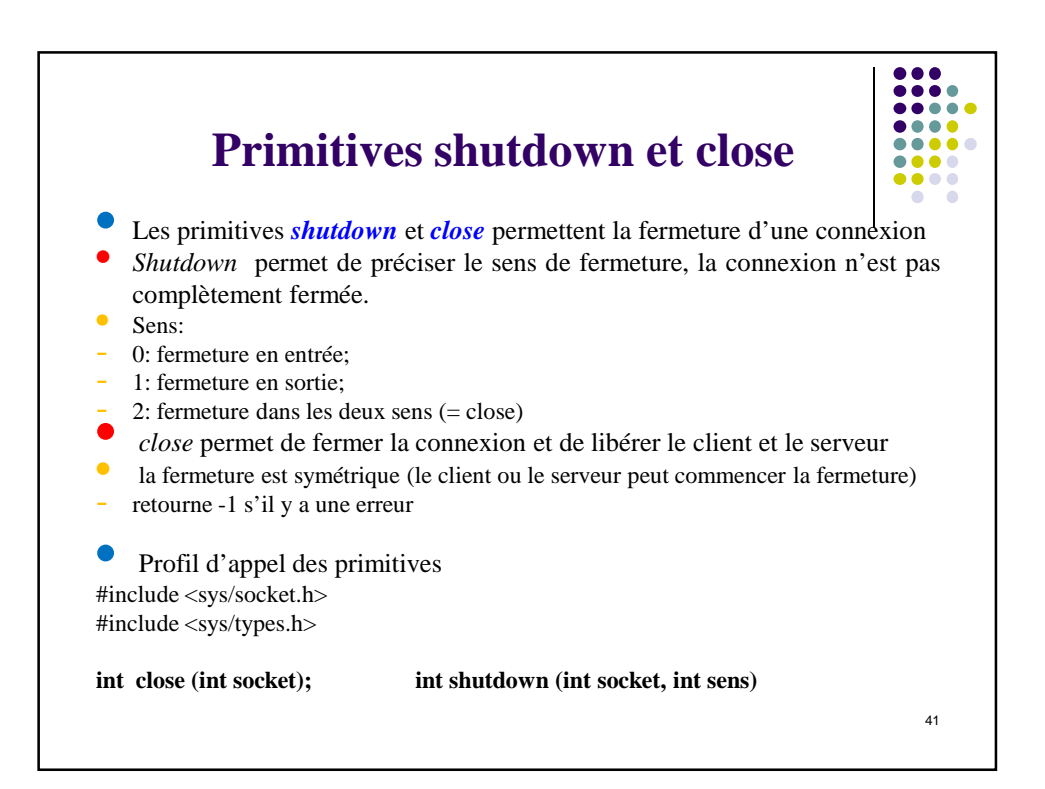

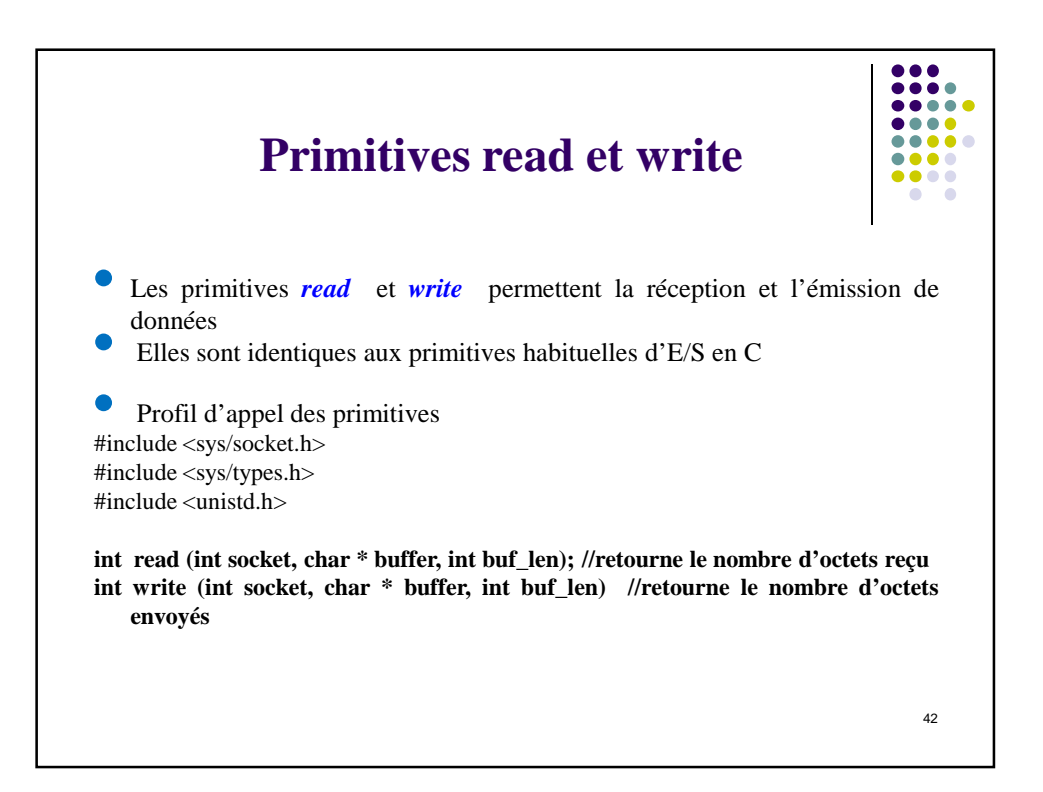

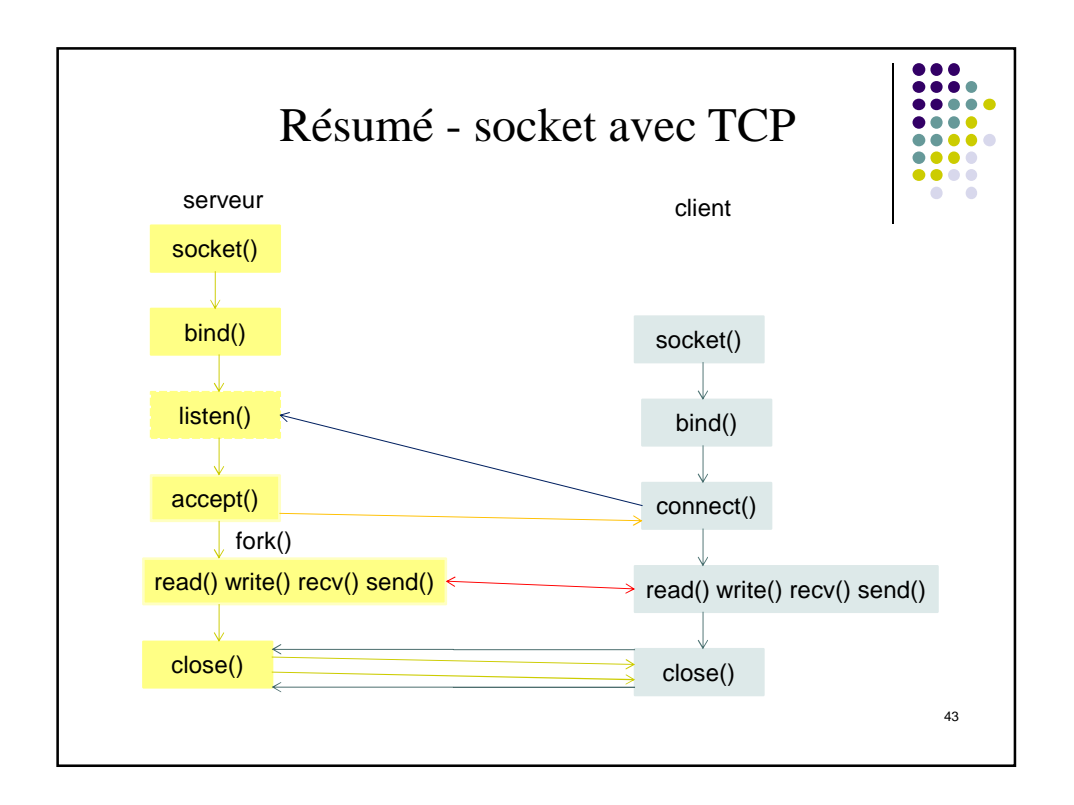

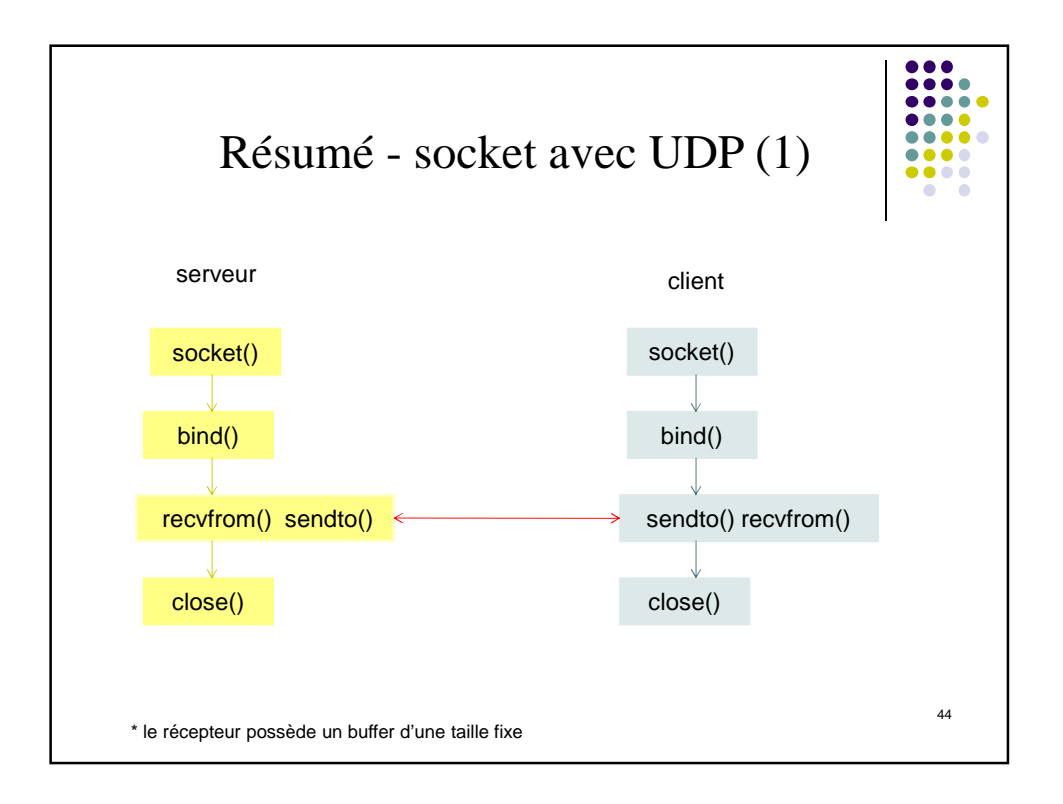

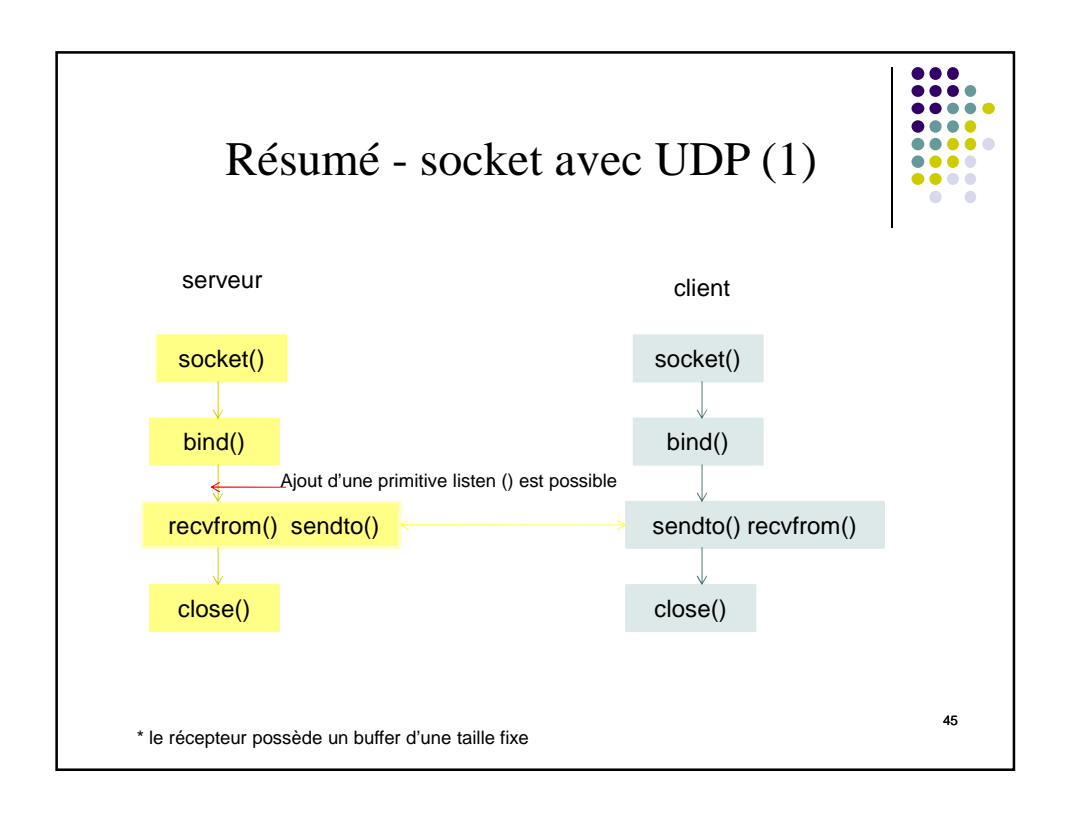

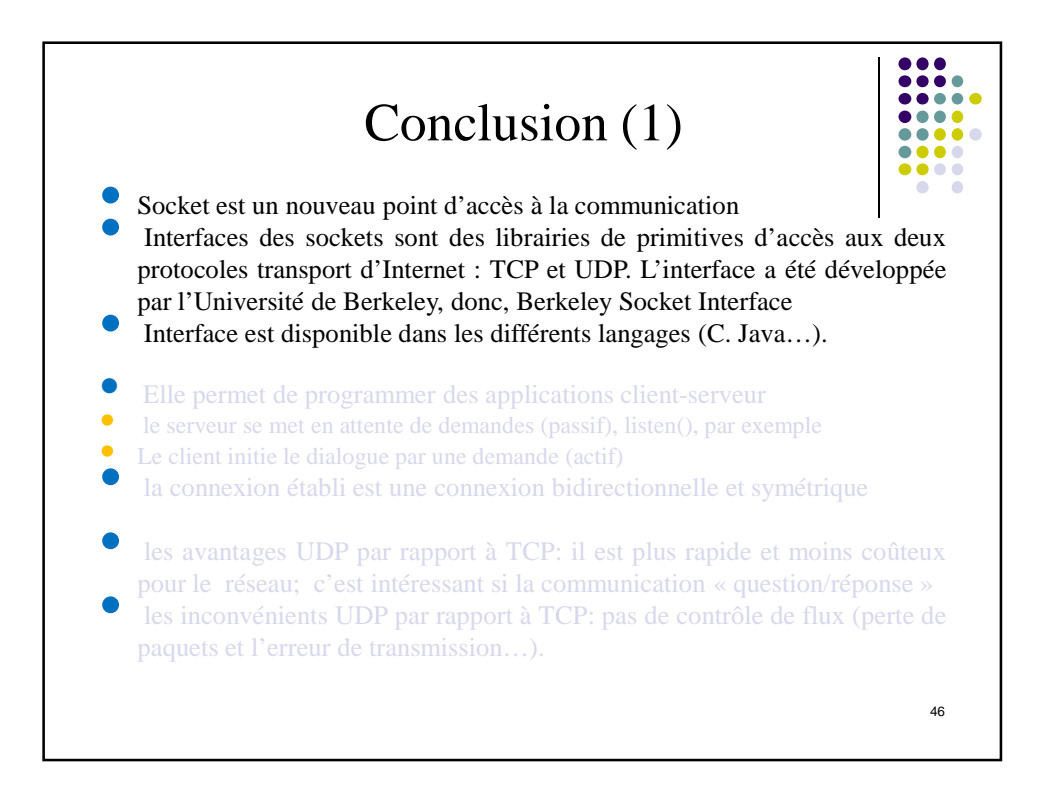

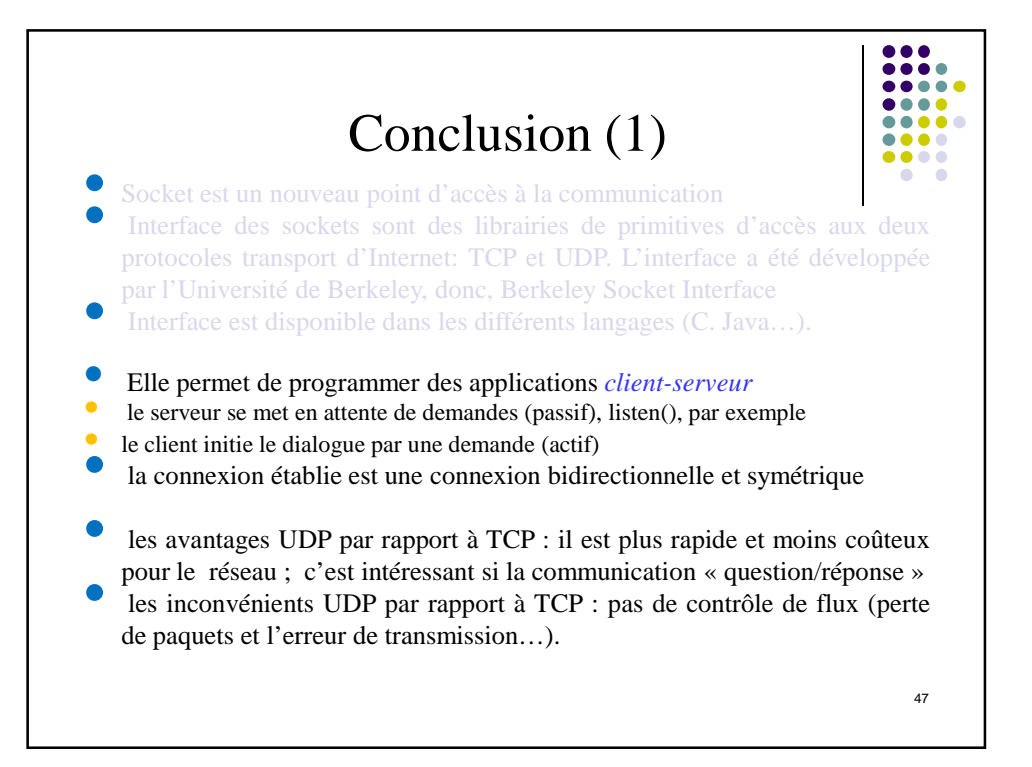

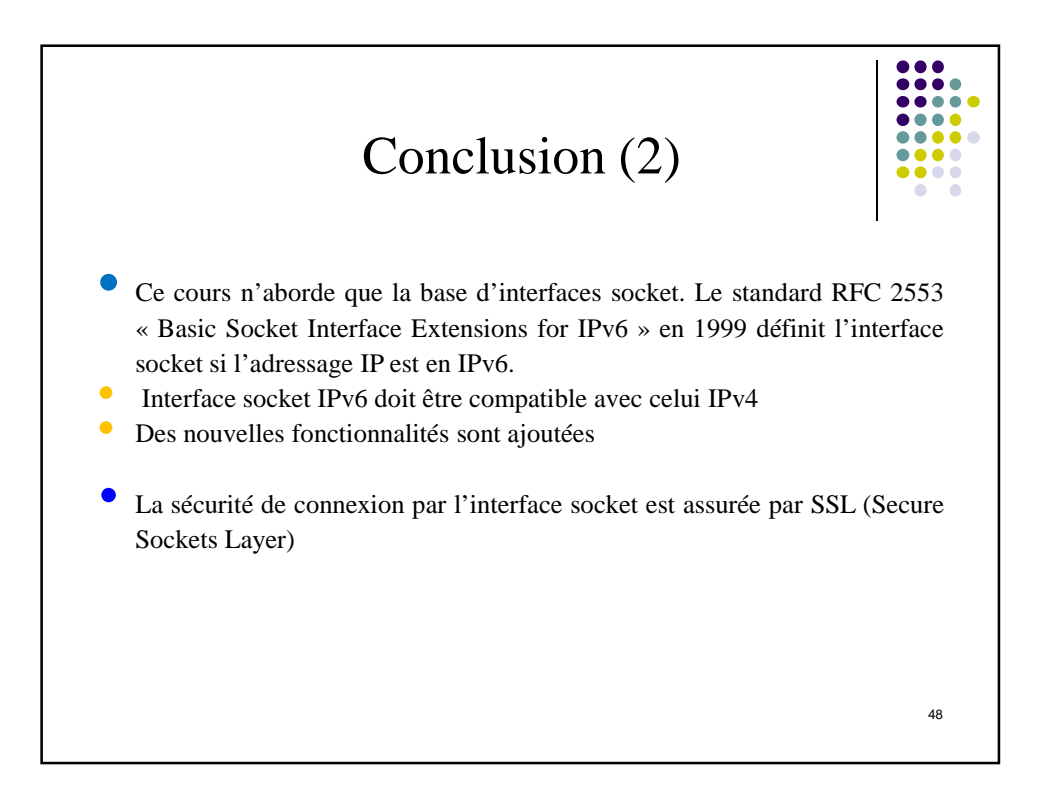

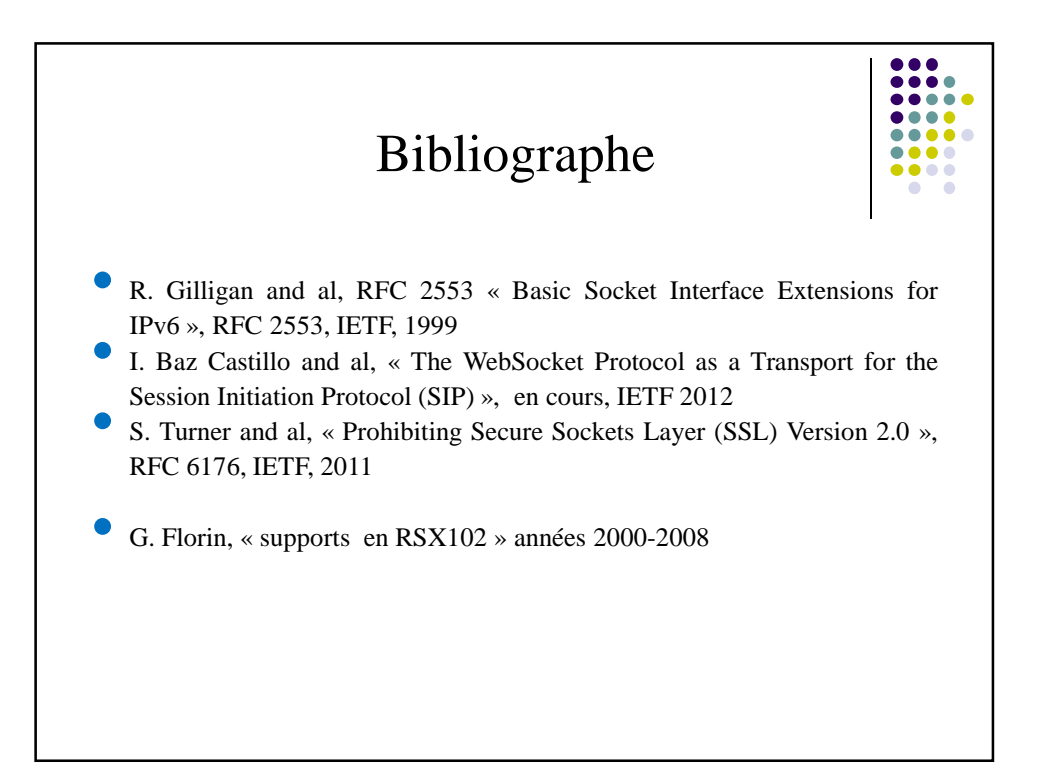